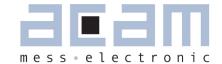

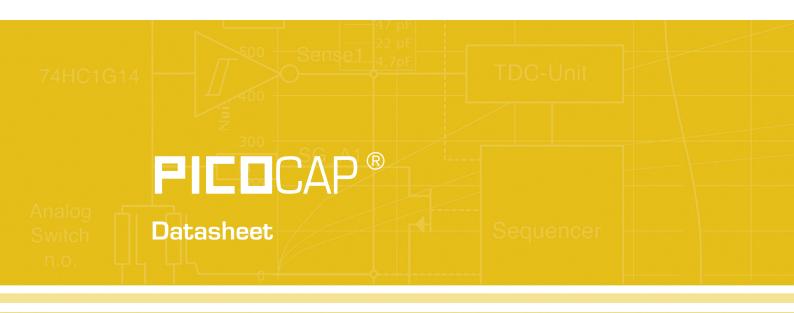

# PCapØ1Ax DSP

Single-chip Solution for Capacitance Measurement

Description of the Digital Signal Processor

August 22nd, 2011

Document-No.: DB\_PCapØ1\_DSP\_e VO.1

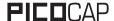

# Published by acam-messelectronic gmbh © copyright 2011 by acam-messelectronic gmbh, Stutensee, Germany

#### Legal note

The present manual (data sheet and guide) is still under development, which may result in corrections, modifications or additions. acam cannot be held liable for any of its contents, neither for accuracy, nor for completeness. The compiled information is believed correct, though some errors and omissions are likely. We welcome any notification, which will be integrated in succeeding releases.

The acam recommendations are believed useful, the firmware proposals and the schematics operable, nevertheless it is of the customer's sole responsibility to modify, test and validate them before setting up any production process.

acam products are not designed for use in medical, nuclear, military, aircraft, spacecraft or life-support devices. Nor are they suitable for applications where failure may provoke injury to people or heavy material damage. acam declines any liability with respect to such non-intended use, which remains under the customer's sole responsibility and risk. Military, spatial and nuclear use subject to German export regulations.

acam do not warrant, and it is not implied that the information and/or practice presented here is free from patent, copyright or similar protection. All registered names and trademarks are mentioned for reference only and remain the property of their respective owners. The acam logo and the PicoCap logo are registered trademarks of acam-messelectronic gmbh, Germany.

#### Support / Contact

For a complete listing of direct sales contacts, distributors and sales representatives visit the acam website at:

http://www.acam.de

For technical support you can contact the acam support team in the headquarter in Germany or the distributor in your country. The contact details of acam in Germany are:

sales@acam.de or by phone +49 7244 7419 O.

# PCapØ1Ax DSP

# **Table of Contents**

| 1 System Overview           |                              | 1-1  |
|-----------------------------|------------------------------|------|
|                             | 2.1 RAM Structure            | 2-3  |
|                             | 2.2 SRAM / OTP               | 2-7  |
| 2 DSP & Environment         | 2.3 DSP Inputs & Outputs     | 2-8  |
| 2 DSP & Environment         | 2.4 ALU Flags                | 2-12 |
|                             | 2.5 DSPOUT - GPIO Assignment | 2-13 |
|                             | 2.6 DSP Configuration        | 2-16 |
|                             |                              |      |
| 3 Instruction Set           | 3.1 Instructions             | 3-2  |
|                             | 3.2 Instruction Details      | 3-11 |
|                             |                              |      |
| 4 Writing Assembly Programs | 4.1 Directives               | 4-3  |
| 3 , 3                       | 4.2 Sample Code              | 4-4  |
|                             | 5.1 standard.h               | 5-3  |
|                             | 5.2 pcap01a.h                | 5-4  |
|                             | 5.3 cdc.h                    | 5-4  |
|                             | 5.4 rdc.h                    | 5-5  |
| 5 Libraries                 | 5.5 signed24_to_signed48.h   | 5-6  |
| S 2.07 0.750                | 5.6 dma.h                    | 5-6  |
|                             | 5.7 pulse.h                  | 5-7  |
|                             | 5.8 sync.h                   | 5-8  |
|                             | 5.9 median.h                 | 5-9  |
|                             |                              |      |
| 6 Evamples                  | 6.1 Standard Firmware,       | 6-2  |
| 6 Examples                  | 6.2 хх                       | 6-2  |
|                             |                              |      |
| 7 Miscellaneous             | 7.1 Bug Report               | 7-1  |
| / Wildeliancoas             | 7.2 Document History         | 7-1  |

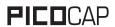

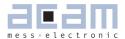

## 1 System Overview

This datasheet describes the 48-DSP of the PCapØ1A. It describes only the items related to the DSP itself. For all other issues please refer to the PCapØ1A-O3O1 datasheet.

A 48-Bit digital signal processor (DSP) in Harvard architecture has been integrated to the PCapO1. It is responsible for taking the information from the CDC and RDC measuring units, for processing the data and making them available to the user interface. Both, the CDC/RDC raw data as well as the data processed by the DSP are stored in the RAM. The program for the DSP is stored either in the OTP or the SRAM. The DSP can collect various status information from a set of 64 I/O Bits and write back 16 of those. This way the DSP can react on and also control the GPIO pins of PCapO1. The DSP is internally clocked at approximately 100 MHz. The internal clock is stopped through a firmware command, to save power. The DSP can also be clocked by other sources (e.g. a low power clock). The DSP starts again upon a GPIO signal or an "end of measurement" condition.

In its simplest form, the DSP transfers the pure time measurement information from the CDC/RDC to the read registers without any further processing. The next higher step is to calculate the capacitance ratios including the information from the compensation measurements, as it is provided in acam's standard firmware version O3.O1.xx.

The DSP is acam proprietary to cover low-power tasks as well as very high data rates. It is programmed in Assembler. A user-friendly assembler software with a graphical interface, helptext pop-ups as well as sample code sustain programming efforts.

Figure 1-1: DSP Embedding

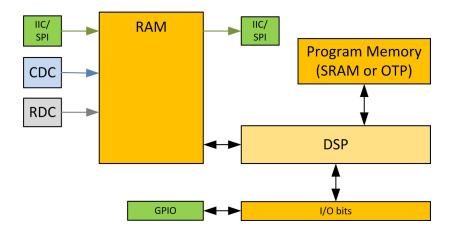

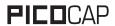

1 System Overview

# PCapØ1Ax DSP

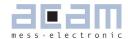

| <b>2 DS</b> | P & Environment             | . 2-2 |
|-------------|-----------------------------|-------|
| 2.1 RAM     | Structure                   | 2-3   |
| 2.1.1       | Registers 0 to 43           | 2-3   |
| 2.1.2       | Registers 44 to 47          | 2-4   |
| 2.1.3       | Register 48, Shift Register | 2-5   |
| 2.1.4       | Read Registers 49 to 61     | 2-5   |
| 2.1.5       | Read Register 62            | 2-6   |
| 2.1.6       | Read Register 63            | 2-6   |
| 2.1.7       | Write Registers 50, 51      |       |
| 2.1.8       | Write Registers 54 to 61    | 2-6   |
| 2.2 SRA     | M / OTP                     | 2-7   |
| 2.2.1       | Memory Management           | 2-7   |
| 2.2.2       | OTP                         | 2-8   |
| 2.3 DSP     | Inputs & Outputs            | 2-8   |
|             | Flags                       |       |
|             | OUT – GPIO Assignment       |       |
|             | Configuration               |       |

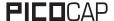

The detailed structure of how the DSP is implemented into the PCapO1 is shown in figure 2-1.

Figure 2-1: DSP Environment

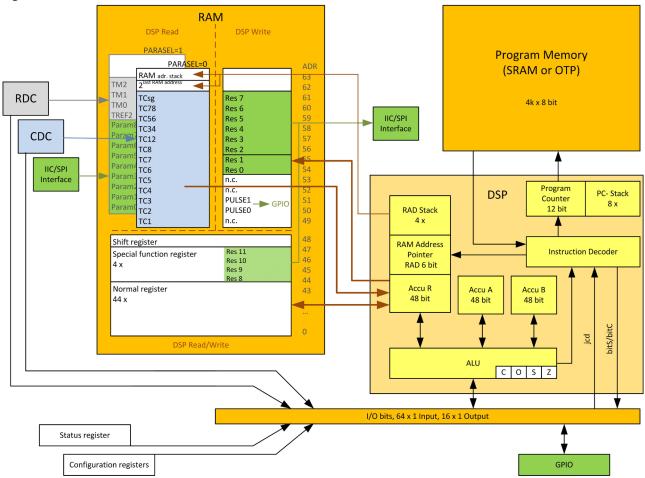

The 48-bit DSP has read/write access to the RAM. While the lowest 44 registers can be used free, the higher ones are used for special information. In read access, the DSP can get the measurement raw data from address space 49 to 61. If PARASEL = 0 this is the CDC data, if PARASEL = 1 it is the RDC data and the parameter registers' content. By write access the DSP provides the output data to either the serial interfaces (addresses54 to 61 and 44 to 47) or to the PDM/PWM interfaces (addresses 50 and 51).

A detailed description of the RAM is given is section 2.1. The DSP operates with two accumulators A and B and has direct access to the RAM, which can be seen as a third accumulator. The RAM address pointer is of 6 bit size, and there is a 4-fold stack for RAM addresses.

The program code for the DSP is in the OTP or the SRAM. During evaluation, the program is typically in the SRAM. In production it will be in the OTP. For fast applications it is also possible that after pow-

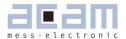

er-on reset the program is copied from the OTP into the SRAM automatically. The program counter has 12 bit and there is an 8-fold stack for the program counter.

Finally, the DSP can get a lot of information from the 64 I/O bits. The read information covers the ALU status, trigger information, some of the configuration bits and the information about the status of the GPIOs. 16 of those bits can be used as outputs, setting the GPIOs and also some internal information. For details see section 2.3.1. The DSP can read these bits by means of instruction *jcd* (conditional jump) and set those bits by means of instructions *bits/bitc* (bit set/clear).

The ALU flags overflow, carry, equal/not equal and pos/neg are used directly as condition for the jcd instructions and are also mirrored in the I/O bits.

#### 2.1 RAM Structure

The RAM plays a key role. It is made of 64 registers with size of maximum 48 bit. The DSP has free write and read access to registers address 0 to 48, all 48 bits wide. The RAM space address 49 to 63 is different for read and write. The read section itself is doubled, and the selection between the two is made by setting parameter PARASEL. The data in the read section are the raw data as they come from the CDC (PARASEL=0), and data from the RDC as well as the parameters (PARASEL=1). The parameters are part of the configuration registers and set via the serial interface or copied from the OTP. The DSP reads those raw data, does the data processing and writes back the results into the write section of the RAM. From there, the user can read the final results through the serial interface.

Table 2-1 gives a full overview of the RAM write and read registers.

In the following we explain the various RAM sections in detail.

#### 2.1.1 Registers 0 to 43

This is normal RAM space without any special functions. It is readable and writable via instruction rad.

Example: Add content of RAM address 12 and 13 and write the result into RAM address 13

rad 12

move a, r

rad 13

add r, a

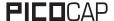

Table 2-1: RAM Structure in Detail

| RAM R | ead             |                   |         |       | RAM  |
|-------|-----------------|-------------------|---------|-------|------|
| Addr. | Description     | Description       |         |       | Addr |
| 63    | RAM Address     | RAM Address Stack |         |       | 63   |
| 62    | 2^(last RAM A   | Address           | s)      | 48    | 62   |
|       | PARASEL = 0     | Bits              | PARASEL |       | 61   |
|       |                 |                   | = 1     |       |      |
| 61    | TCsg            | 37                | TM2     | 37    | 56   |
| 60    | TC78            | 37                | TM1     | 37    | 55   |
| 59    | TC56            | 37                | TMO     | 37    | 54   |
| 58    | TC34            | 37                | TMREF   | 37    | 53   |
| 57    | TC12            | TC12 37 PARA8     |         |       | 52   |
| 56    | TC8             | 37                | PARA7   | 24    | 51   |
|       |                 |                   |         |       | 50   |
| 49    | TC1             | 37                | PARAO   | 24    | 49   |
| 48    | Shift register  |                   |         | 48    | 48   |
| 47    | RQ47/RES11      |                   |         | 48/24 | 47   |
| 46    | RQ46/RES1C      | RQ46/RES10        |         |       | 46   |
| 45    | RQ45/RES9/DPTR1 |                   |         | 48/24 | 45   |
| 44    | RQ44/RES8/DPTRO |                   |         | 48/24 | 44   |
| 43    | Register 43     |                   |         | 48    | 43   |
|       |                 |                   |         |       |      |
| 0     | Register O      |                   |         | 48    | 0    |

| RAM Wr | RAM Write       |      |  |  |  |
|--------|-----------------|------|--|--|--|
| Addr.  | Description     | Bits |  |  |  |
| 63     | n.c.            |      |  |  |  |
| 62     | n.c.            | _    |  |  |  |
| 61     | RES7            | 24   |  |  |  |
|        |                 |      |  |  |  |
| 56     | RES2            | 24   |  |  |  |
| 55     | RES1            | 48   |  |  |  |
| 54     | RESO            | 48   |  |  |  |
| 53     | n.c.            |      |  |  |  |
| 52     | n.c.            |      |  |  |  |
| 51     | PULSE1          | 11   |  |  |  |
| 50     | PULSEO          | 11   |  |  |  |
| 49     | n.c.            |      |  |  |  |
| 48     | Shift register  | 48   |  |  |  |
| 47     | RQ47/RES11      | 48   |  |  |  |
| 46     | RQ46/RES10      | 48   |  |  |  |
| 45     | RQ45/RES9/DPTR1 | 48   |  |  |  |
| 44     | RQ44/RES8/DPTRØ | 48   |  |  |  |
| 43     | Register 43     | 48   |  |  |  |
|        |                 |      |  |  |  |
| 0      | Register O      | 48   |  |  |  |

#### 2.1.2 Registers 44 to 47

This RAM space can be used as a normal register.

As a specialty, registers 44 and 45 can be used as data pointers DPTRØ and DPTR1. They can be used for indirect addressing. See section 3.2.1 for further information.

Additionally, the lower 24 bit of those four registers can be read via SPI/IIC. These lower 24 bits are the content of read registers Res 8 to Res 11 (read address 11 to 14). In case registers 44 and 45 are used as pointers the reading from those registers via interface has to be synchronized with the firmware. This is the case e.g. with the standard firmware.

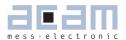

## 2.1.3 Register 48, Shift Register

This register can be used as a normal RAM cell. Additionally, it can be used for 8/24/40 bit right shift operations. The right shift is selected by bits SHI48M00\_OUT and SHI48M01\_OUT. Those are write bits 12 and 13 out of the 16 DSP output bits.

Table 2-2: Shift register

| Bit 13       | Bit 12     | Right shift     |
|--------------|------------|-----------------|
| SHI48M01_OUT | SHIMOO_OUT |                 |
| 0            | 0          | 0               |
| 0            | 1          | 1 byte / 8 bit  |
| 1            | 0          | 3 byte / 24 bit |
| 1            | 1          | 5 byte / 40 bit |

Example: Make a one byte right shift

bitS SHI48MO0\_OUT

bitC SHI48MO1 OUT

rad 48

move r,a

move a,r

## 2.1.4 Read Registers 49 to 61

The content depends on the setting of the DSP I/O bit 58, PARASEL.

#### PARASEL = 0:

Discharge time data of the capacitance measurement. TC1 = discharge time at port PC0, TC2 = discharge time at port PC1, ... TC78 = discharge time at ports PC6 and PC7 (external compensation on), TCsg = discharge time with all ports off (internal compensation on).

The data have 37 bit.

#### PARASEL = 1:

Registers 49 to 57 show the 24-bit parameter data as they are given by configuration registers 11 to 19, ParamO to Param8. They can be used in the DSP program e.g. to set the offset and slope of the pulsed ouputs.

Registers 58 to 61 contain the 24 bit discharge time data of the temperature measurement.

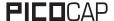

#### 2.1.5 Read Register 62

This register is there to get the N-th power of 2. The exponent N needs to be written to the RAD stack. The result can be read from register 62. In the assembler, the necessary three instructions are merged into one:

```
load2exp     a,10 ; a = 2^10 = 1024
is the same as
rad 10
rad 62
move a,r
```

A very simple and efficient method to set an accumulator = 1 is

```
load2exp b,0 ; b = 2^0 = 1
```

#### 2.1.6 Read Register 63

This register contains the content of the RAM address stack. The 24 bit data is made of the 4 last 6-bit RAM addresses. This address can be used to load 24 bit constants from the program memory into the data space. The necessary 6 instructions are merged into one single instruction by the assembler.

#### 2.1.7 Write Registers 50, 51

These registers contain the data that is used to generate the PWM/PDM output signals. After the DSP has calculated and scaled the output data, it writes those into these two registers. The data are 11 bit wide.

#### 2.1.8 Write Registers 54 to 61

These are the result registers to which the DSP has to write the output data so that the user can read those through the SPI/IIC interface as Res O to Res 7 from address O to 7.

Addresses 54 and 55 are 48 bit, while the others are 24 bit wide only.

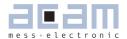

#### 2.2 SRAM / OTP

Table 2-3 Memory organization

|        |              | SRAM     |        | OTP         |        |           |        |              |        |
|--------|--------------|----------|--------|-------------|--------|-----------|--------|--------------|--------|
| Addres | SS           |          |        | direct/sing | gle    | double    |        | quad         |        |
| dec.   | hex.         | Contents | Length | Contents    | Length | Contents  | Length | Contents     | Length |
|        |              |          | [Byte] |             | [Byte] |           | [Byte] |              | [Byte] |
| 4095   | FFF          |          |        | Unused      | 1      | Test byte | 1      | Test byte    | 1      |
| 4094   | FFE          |          |        |             |        |           |        |              |        |
|        |              |          |        | Config.     |        | Config.   |        | Config.      |        |
| 4032   | FCO          |          |        | Registry    | 63     | Registry  | 63     | Registry     | 63     |
| 4031   | FBF          |          |        |             |        |           |        |              |        |
| 2048   | <br>800h     |          |        |             |        |           |        | Program code | 1984   |
| 2047   | 7FF          | 1        |        |             |        |           |        | Test byte    | 1      |
| 2046   | 7FE          | -        |        |             |        |           |        | Test byte    |        |
|        |              |          |        |             |        |           |        | Config.      |        |
| 1984   | 7 <b>C</b> O | ]        |        |             |        |           |        | Registry     | 63     |
| 1983   | 7BF          |          |        |             |        |           |        |              |        |
|        |              | Program  |        | Program     |        | Program   |        | Program      |        |
| 0      | 0            | code     | 4096   | code        | 4032   | code      | 4032   | code         | 1984   |

## 2.2.1 Memory Management

The DSP can be operated from SRAM (for maximum speed, 100 MHz max.) or from OTP (for low power, 10 MHz max. with error correction, 40 MHz max. without error correction). When the firmware has been copied from the OTP into the SRAM and the DSP runs from the SRAM, it is possible to use an SRAM-to-OTP data integrity monitor. It can be activated setting parameter MEMCOMP in register O. This has to be disabled for operation directly from the OTP and needs the DSP to run with the internal ring oscillator.

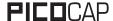

Memory integrity ("ECC") mechanisms survey the OTP contents internally and correct faulty bits (as far as possible).

MEMLOCK, the memory readout blocker, is activated by special OTP settings performed when loading down the firmware (see the graphical user interface existing for firmware development). MEMLOCK contributes to the protection of your intellectual property. MEMLOCK gets active earliest after it was written to the OTP and the chip got a power-on reset. MEMLOCK is *write-only*, it can not be set back.

#### 2.2.2 OTP

The PCap device is equipped with a 4 kB permanent program memory space, which is one-time programmable, called the OTP memory. In fact, the OTP is total 8 kB in size but 4 kB are used for ECC mechanism (error correction code). The default state of all the bits of the OTP memory in an un-programmed state is 'high' or 1. Programming a bit means changing its state from High to Low. Once a bit is programmed to 0, it cannot be programmed back to 1. Data retention is given for 10 years at 95°C. MEMLOCK is fourfold protected.

#### 2.3 DSP Inputs & Outputs

The DSP has access to 64 bits of information on ALU status, start trigger, configuration, input/out-put pins.

This information can be interpreted by means of instruction jcd, conditional jump.

Instruction conditional jump:

#### jcd p1,p2: if p1 ==1 then jump to p2

16 of those bits can be set by the DSP, e.g. to set a GPIO or to select between RDC and CDC data. The bits are controlleds by means of instructions bitS/bitC (bit set/bit clear).

Table 2.4: DSP Inputs/Outputs

| Bit Name   | Description                                             | Туре | Read Bit | Write |
|------------|---------------------------------------------------------|------|----------|-------|
|            |                                                         |      | #        | Bit # |
| FLAG1      | Flags for free use. A typical example would be to       | Flag | 63       | 15    |
| FLAGO      | use this flag to indicate an initialization or calibra- | Flag | 62       | 14    |
|            | tion state.                                             |      |          |       |
| FLAGOSHIM- | Control bits for the shift register. See 2.1.3 for      | Out  | 61       | 13    |
| 48M01      | the desciption of how to use them.                      |      |          |       |
| FLAGOSHIM- |                                                         | Out  | 60       | 12    |
| 48M00      |                                                         |      |          |       |
| DSP_SNC    | This bit starts a new CDC measurement (Start-           | Out  | 59       | 11    |
|            | New-Cycle by DSP).                                      |      |          |       |

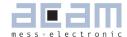

| Bit Name     | Description                                       | Туре    | Read Bit | Write |
|--------------|---------------------------------------------------|---------|----------|-------|
|              |                                                   |         | #        | Bit # |
| PARASEL      | This parameter selects between the two Read       | Out     | 58       | 10    |
|              | RAM blocks address 49 to 63                       |         |          |       |
|              | PARASEL = 0: CDC data                             |         |          |       |
|              | PARASEL = 1: RDC data and parameters              |         |          |       |
| TFLAGRES     | Temperature reset. This flag has to be set 1 and  | Out     | 57       | 9     |
|              | back O after each RDC measurement. Otherwise      |         |          |       |
|              | a new RDC measurement is not possible.            |         |          |       |
| Interrupt    | Sets the interrupt (pin INTN)                     | Out     | 56       | 8     |
| DSP_OUT<70>  | Status feedback of the 8 general DSP outputs      | IN      | 5548     |       |
|              | (Write bits 0 to 7).                              |         |          |       |
| ALU_OFL_N    | ALU flags for overflow, carry, equal and sign.    | Status  | 47       |       |
| ALU_OFL      | The ALU flags are used by the jump instruction    | Status  | 46       |       |
| ALU_CAR_N    | of the assembler                                  | Status  | 45       |       |
| ALU_CAR      | of the assemble                                   | Status  | 44       |       |
| ALU_EQ       |                                                   | Status  | 43       |       |
| ALU_NE       |                                                   | Status  | 42       |       |
| ALU_POS      |                                                   | Status  | 41       |       |
| ALU_NEG      |                                                   | Status  | 40       |       |
| DSP_IN_TRIGN | Flag = LOW indicates that a falling edge at a pin | Start   | 39       |       |
|              | or an SPI/IIC opcode has started the DSP. This    | trigger |          |       |
|              | flag is reset by a STOP instruction at the end of |         |          |       |
|              | the firmware.                                     |         |          |       |
| n.c.         |                                                   |         | 38,37    |       |
| DSPOVLSTAN*  | Flag = LOW indicates that a TDC overflow has      | Start   | 36       |       |
|              | started the DSP. This flag is reset by a STOP     | trigger |          |       |
|              | instruction at the end of the firmware.           |         |          |       |
| MUP_ERRN*    | Flag = LOW indicates that a multi-pulse error     | Start   | 35       |       |
|              | has started the DSP. This flag is reset by a STOP | trigger |          |       |
|              | instruction at the end of the firmware. For acam  |         |          |       |
|              | internal use only.                                |         |          |       |
| DSPTEMPSTAN* | Flag = LOW indicates that an RDC measurement      | Start   | 34       |       |
|              | has started the DSP. Therefore, DSP_STARTON-      | trigger |          |       |
|              | TEMP has to be set (configuration register 8).    |         |          |       |
|              | This flag is reset by a STOP instruction at the   |         |          |       |
|              | end of the firmware.                              |         |          |       |
|              | 1                                                 |         |          |       |

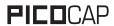

| Bit Name       | Description                                          | Туре       | Read Bit | Write |
|----------------|------------------------------------------------------|------------|----------|-------|
|                |                                                      |            | #        | Bit # |
| BANK1VALIDN*   | Flag = LOW indicates that a CDC measurement          | Start      | 33       |       |
|                | has started the DSP. The CDC writes the mea-         | trigger    |          |       |
| BANKOVALIDN*   | surement data TC1, TC2 etc. into two banks           | Start      | 32       |       |
|                | alternately. Those two flags indicate which bank     | trigger    |          |       |
|                | is currently active.                                 |            |          |       |
|                | Therefore, in the firmware, both flags have to       |            |          |       |
|                | be checked (see sample firmware PCapO1-stan-         |            |          |       |
|                | dard).                                               |            |          |       |
| PORTMASKN      | These bits show the content of CMEAS_PORT_           | Config Reg | 3124     |       |
| <70>           | EN, configuration register 2. The DSP can read       |            |          |       |
|                | these bits to decide which calculations need to      |            |          |       |
|                | be done.                                             |            |          |       |
| PORTERRN <70>  | These bits indicate an error on one of the capaci-   | Status     | 2316     |       |
|                | tance ports. They are the same as the CAP_ER-        |            |          |       |
|                | ROR_PC bits in the status register.                  |            |          |       |
| MR2N           | Indicates whether measure mode 2 is set or not.      | Config Reg | 15       |       |
|                | 0 = MR2, 1 = MR1                                     |            |          |       |
| FULLCOMPN      | Indicates whether full compensation in capaci-       | Config Reg | 14       |       |
|                | tance measurement is on or not. O = on, 1 = off.     |            |          |       |
| DIS_COMPN      | Flag = O indicates that the internal capacitance     | Config Reg | 13       |       |
|                | compensation is switched off (CMEAS_BITS, con-       |            |          |       |
|                | figuration register 2).                              |            |          |       |
| DIS_COMPFN     | Flag = O indicates that the full capacitance com-    | Config Reg | 12       |       |
|                | pensation is switched off (CMEAS_BITS, configu-      |            |          |       |
|                | ration register 2).                                  |            |          |       |
| ERR_OVFLN      | Flag = bit 16 of status register. Indicates an       | Status     | 11       |       |
|                | overflow or other error in the CDC.                  |            |          |       |
| COMB_ERRN      | Flag = bit 16 of status register. This is a com-     | Status     | 10       |       |
|                | bined condition of all known error conditions.       |            |          |       |
| CYC_ACTIVEN    | Flag = bit 23 of status register. Indicates that the | Status     | 9        |       |
|                | CDC frontend is active.                              |            |          |       |
| PS_CAL_ERRN    | acam internal use only                               | Status     | 8        |       |
| PS_UNLOCKEDN 1 | acam internal use only                               | Status     | 7        |       |

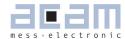

| Bit Name       | Description                                         | Туре   | Read Bit | Write |
|----------------|-----------------------------------------------------|--------|----------|-------|
|                |                                                     |        | #        | Bit # |
| PS_UNLOCKEDN O | acam internal use only                              | Status | 6        |       |
| TEMPERRN       | Flag = bit 3 of status register. Indicates whether  | Status | 5        |       |
|                | an error occurred during the temperature mea-       |        |          |       |
|                | surement. O = error, 1 = no error                   |        |          |       |
| TENDFLAGN      | Flag = bit 22 of status register. Indicates the end | Status | 4        |       |
|                | of the temperature measurement. O = measure-        |        |          |       |
|                | ment done, 1 = measurement running.                 |        |          |       |
| DSP_7          | Those two outputs are used by the DSP for           | Out    |          | 7     |
| DSP_6          | - Reset watchdog (DSP_7)                            | Out    |          | 6     |
|                | - INI_RESET by DSP (DSP_6)                          |        |          |       |
| DSP_5          | Sets the general purpose output pin PG5             | Out    |          | 5     |
| DSP_4          | Sets the general purpose output pin PG4             | Out    |          | 4     |
| DSP_3          | When the Pulse1 is switched OFF then this bit       | In/Out | 3        | 3     |
|                | can be used to set and clear the general pur-       |        |          |       |
|                | pose output pin PG3. When the Pulse1 is ON          |        |          |       |
|                | then this bit must be cleared so that the Pulse1    |        |          |       |
|                | output appears on PG3.                              |        |          |       |
| DSP_2          | When the PulseO is switched OFF then this bit       | In/Out | 2        | 2     |
|                | can be used to set and clear the general pur-       |        |          |       |
|                | pose output pin PG2. When the PulseO is ON          |        |          |       |
|                | then this bit must be cleared so that the PulseO    |        |          |       |
|                | output appears on PG2                               |        |          |       |
| DSP_1          | Set or read the general purpose I/Os at pins        | In/Out | 1        | 1     |
| DSP_O          | PGO & PG1. The assignment is programmable           | In/Out | 0        | 0     |
|                | and shown in detail below.                          |        |          |       |

<sup>\*</sup> A positive edge on those inputs start the DSP. The status of the start trigger is memorized till the next reset or stop of the DSP. The start trigger information can be read from inputs 32 to 36 by jcd.

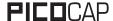

## 2.4 ALU Flags

With each ALU operation flags are set. The ALU has four flags: overflow, carry, equal and sign. The following table shows an overview:

Table 2-5: ALU Flags

| Flag | Description     | Format   | Modified by          | Interpreted by | Range                                        |
|------|-----------------|----------|----------------------|----------------|----------------------------------------------|
|      |                 |          | Instructions:        | Instructions:  |                                              |
| ON   | No Overflow     | signed   | add, sub, mult, div  | jOvIC, jOvIS   | >= -2 <sup>47</sup> and <= 2 <sup>47</sup>   |
|      |                 |          |                      |                | - 1                                          |
| 0    | Overflow        |          |                      |                | < -2 <sup>47</sup> and > 2 <sup>47</sup> – 1 |
| CN   | No Carry*       | unsigned | add, sub, mult, div  | jCarC, jCarS   | < 2 <sup>48</sup>                            |
| С    | Carry*          |          |                      |                | >= 2 <sup>48</sup>                           |
| Z    | Equal / Zero    | signed / | add, sub, mult, div, | jEQ, jNE       | == 0                                         |
| ZN   | Not Equal / not | unsigned | move, shiftL, shiftR |                | !=0                                          |
|      | Zero            |          |                      |                |                                              |
| S    | Positive        | signed   | add, sub, mult, div, | jPos, jNeg     | >= 0                                         |
| SN   | Negative        |          | move, shiftL, shiftR |                | < 0                                          |

<sup>\*</sup> During addition, the carry C is set when a carry-over takes place from the most significant bit, else C remains at O.

During subtraction, carry C is by default 1. Carry C is cleared only when the minuend < subtrahend. i.e. for A - B: if A  $\geq$  B  $\rightarrow$  C = 1; if A < B  $\rightarrow$  C = 0.

In other words, the carry C is actually the status of the carry of the addition operation A+ 2's complement (B).

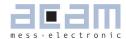

## 2.5 DSPOUT - GPIO Assignment

PCapO1 is very flexible with assignment of the various GPIO pins to the DSP inputs/outputs. The following table shows the possible combinations.

Table 2-6: Pin Assignment

| External | Description        | In/Out    |
|----------|--------------------|-----------|
| Port     |                    |           |
| PGO      | SSN (in SPI-Mode)  | in        |
|          | DSPØ or DSP2       | in* / out |
|          | FFO or FF2         | in*       |
|          | Pulse0             | out       |
| PG1      | MISO (in SPI-Mode) | out       |
|          | DSP1 or DSP3       | in* / out |
|          | FF1 or FF3         | in*       |
|          | Pulse1             | out       |
| PG2      | DSPØ or DSP2       | in* / out |
|          | FFO or FF2         | in*       |
|          | Pulse0             | out       |
|          | INTN               | out       |
| PG3      | DSP1 or DSP3       | in* / out |
|          | FF1 or FF3         | in*       |
|          | Pulse1             | out       |
| PG4      | DSP4 (output only) | out       |
| PG5      | DSP5 (output only) | out       |

<sup>\*</sup> these ports provide an optional debouncing filter and an optional pull-up resistor.

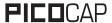

Figure 2-2: GPIO Assignment

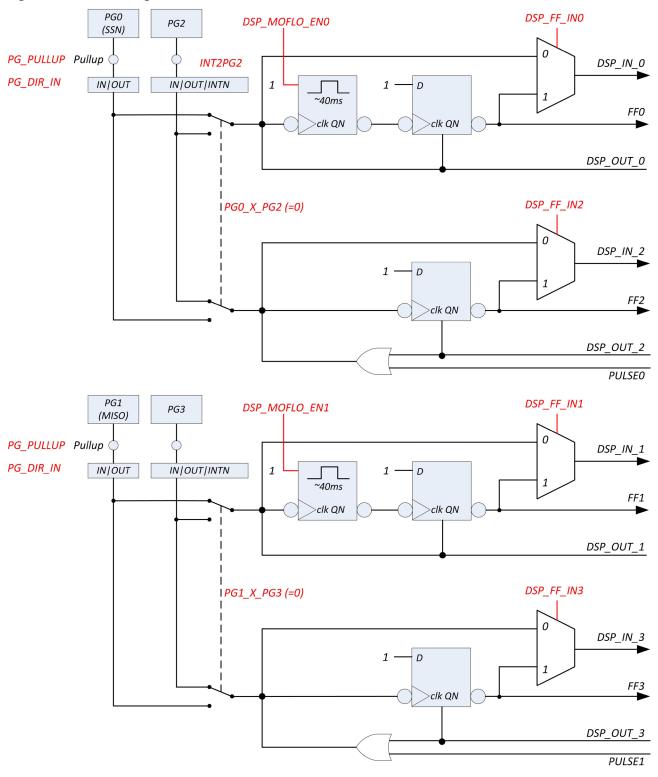

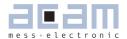

There is a possibility to activate a 40 ms debounce filter ("monoflop") for the ports in case these are used as inputs. This might be useful especially in case the DSP is started by the pins (signals FFO, FF2). Figure 2-3 shows the effect of the monoflop filter.

Figure 2-3: Port trigger timing

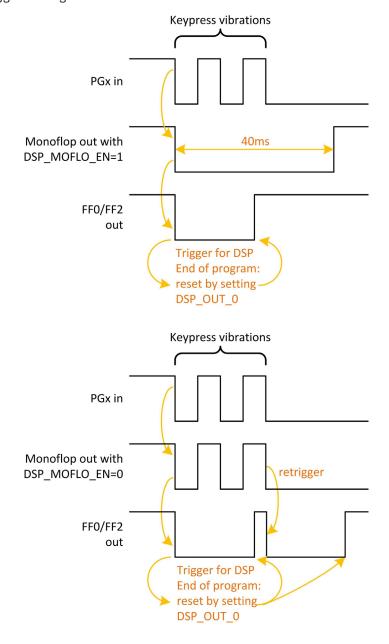

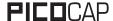

The settings herefore are made in configuration registers 8 and 9. The relevant parameters are:

| Parameter    | Description                                                                                                    | Settings      |
|--------------|----------------------------------------------------------------------------------------------------|---------------|
| INT2PG2      | Useful with QFN24 packages, where no INTN pin is available. Permits rerouting the interrupt signal to the PG2 port. If INT2PG2 =1 then all other settings for PG2 are ignored. |               |
| PG1_X_G3     | The pulse codes can be output at ports                                                                                                    | O = PG1       |
|              | PGØ & PG1 or PG2 & PG3. In I2C mode of communication, they can be optionally                                                                                                   | 1 = PG3       |
| PGO_X_G2     | given out on PG2 and PG3, instead of                                                                                                    | O = PGO       |
|              | PGØ and PG1.                                                                                                    | 1 = PG2       |
| PG_DIR_IN    | toggles outputs to inputs (PG3/bit23 to PG0/bit20).                                                                                                    | O = output    |
|              |                                                                                                    | 1 = input     |
| PG_PULL_UP   | Activates pull-up resistors in PGO to PG3 lines; useful for mechanical switches.                                                                                               | Bit 16 = PGO  |
|              |                                                                                                    | Bit 17 = PG1  |
|              |                                                                                                    | Bit 18 = PG2  |
|              |                                                                                                    | Bit 19 = PG3  |
| DSP_FF_IN    | Pin mask for latching flip-flop activation                                                                                                    | Bit 12 = PGO  |
|              |                                                                                                    | Bit 13 = PG1  |
|              |                                                                                                    | Bit 14 = PG2  |
|              |                                                                                                    | Bit 15 = PG3  |
| DSP_MOFLO_EN | Activates anti-bouncing filter in PGO and PG1 lines                                                                                                    | Bit 9 for PG1 |
|              |                                                                                                    | Bit 8 for PGO |

## 2.6 DSP Configuration

The configuration of the DSP is done in configuration register 8. Relevant bits are:

DSP\_SRAM\_SEL, DSP\_START, DSP\_STARTONOVL, DSP\_STARTONTEMP, DSP\_STARTPIN, DSP\_WATCHDOG\_LENGTH, DSP\_SPEED

| Parameter    | Description                                                                                                    | Settings                      |
|--------------|----------------------------------------------------------------------------------------------------|-------------------------------|
| DSP_SRAM_SEL | Selects the program memory for the                                                                                                    | O = OTP                       |
|              | processor                                                                                                    | 1 = SRAM                      |
| DSP_START    | Startbit. Command for the processor; processor clock is started, program counter jumps to address zero and processing begins. After firmware completion, DSP stops its own clock!  As the DSP is triggered by rising edge, | O→1(rising edge ) = start DSP |
|              | this bit is to be set 'O' first and then '1'.                                                                                                    |                               |

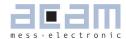

| DSPSTARTONOVL   | This setting assures that processor starts upon error condition                                                                                                    | O = default is mandatory |
|-----------------|----------------------------------------------------------------------------------------------------|--------------------------|
| DSP_STARTONTEMP | This setting assures that processor starts upon normal temperature measurement completion. Depends very much on firmware. In standard firmware O3.01.xx, temperature values are determined after CDC-determination. |                          |
| DSP_STARTPIN    | Pin mask for DSP trigger                                                                                                    | 0 = FF0<br>1 = FF1       |
|                 |                                                                                                    | 2 = FF2                  |
|                 |                                                                                                    | 3 = FF3                  |
| DSP_WATCHDOG_   | Processor watchdog to be defined in                                                                                                    | O = off                  |
| LENGTH          | connection with the software developper                                                                                                    | 1 = 512                  |
|                 |                                                                                                    | 2 = 1024                 |
|                 |                                                                                                    | 3 = 2048                 |
| DSP_SPEED       | Setting the DSP speed                                                                                                    | 1 = standard (fast)      |
|                 |                                                                                                    | 3 = low-current (slow)   |

#### **DSP Start**

There are various options to trigger the DSP.

In slave operation:

 Trigger by external controller. This is done by successive clearing and setting the startbit DSP\_ START in configuration register 8.

In stand-alone operation:

- Trigger by pin. The trigger pin is selected between pins PGO to PG3 by configuration parameters DSP\_STARTPIN and PGO\_X\_PG2/PG1\_X\_PG3. Signal FFx triggers the DSP. FFx has to be reset in the firmware by setting DSP\_OUT\_x.
- Trigger by the end of a temperature measurement. This option is selected by configuration bit DSP\_STARTONTEMP and is recommended for stand-alone operation with temperature measurement.
- Trigger on error. This option is enabled by setting configuration bit DSPSARTONOVL. It should be used only if error handling is implemented in the software.

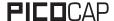

#### Watchdog

The watchdog is made of a counter based on the DSP clock. Parameter DSP\_WATCHDOG\_LENGTH defines the maximum number of DSP clock cycles. Within this period the watchdog has to be reset by instruction resetWDG. Otherwise a power-on reset will be triggered.

The watchdog is implemented to handle situations where the software hangs and doesn't serve the watchdog.

In slave applications the watchdog should be disabled.

#### System Reset

In case the PCapO1 is operated as a slave, not in self-boot mode, it is necessary to do the following actions after applying power:

- 1. Send opcode Power-up Reset via the serial interface, opcode 'h88.
- 2. Write the firmware into the SRAM by means of opcode "Write to SRAM".
- 3. Write the configuration registers by means of opcode "Write Config". Register 20 with the RUN-BIT has to be the last one in order.
- 4. Send a partial reset, opcode 'h8A
- 5. Send a start command, opcode 'h8C

# PCapØ1Ax DSP

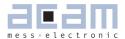

| 3     | Instruction Set     |      |
|-------|---------------------|------|
| 3.1   | Instructions        | 3-2  |
| 3.2   | Instruction Details | 3-12 |
| 3.2.1 | rad                 | 3-12 |
| 3.2.2 | mult                | 3-13 |
| 3.2.3 | div                 | 3-15 |

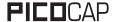

The complete instruction set of the PCapO1 consists of 29 core instructions that have unique opcode decoded by the CPU. Further, acam offers a set of libraries including common constant definitions and mathematical operations

The library family is intended to be continuously expanded and be a great help during software development.

Table 1-0: Instruction set

| Simple Arithmetic | Miscellaneous | Bitwise | RAM access |
|-------------------|---------------|---------|------------|
| add               | resetWDG      | bitC    | rad        |
| sign              | powerOnReset  | bitS    | clear      |
| sub               | nop           |         | load       |
|                   | stop          |         | load2exp   |
|                   |               |         | move       |

| Complex Arithmetic | Shift & Rotate | Unconditional jump |
|--------------------|----------------|--------------------|
| div                | shiftL         | jsb                |
| mult               | shiftR         | jrt                |

| Conditional jump |
|------------------|
| jcd              |
| jCarC            |
| jCarS            |
| jEQ              |
| jNE              |
| jNeg             |
| jOfIC            |
| jOfIS            |
| jPOS             |

#### 3.1 Instructions

| add             | Addition                  |
|-----------------|---------------------------|
| Syntax:         | add p1,p2                 |
| Parameters:     | p1 = ACCU [a,b,r]         |
|                 | p2 = ACCU [a,b,r]         |
| Calculus:       | p1 := p1 + p2             |
| Flags affected: | COSZ                      |
| Bytes:          | 1                         |
| Description:    | Addition of two registers |
| Category:       | Simple arithmetic         |

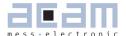

| bitC            | Clear single bit                                                                                                    |
|-----------------|----------------------------------------------------------------------------------------------------|
| Syntax:         | bitC p1                                                                                                    |
| Parameters:     | p1 = number 0 to 15                                                                                                    |
| Calculus:       | Bit number p1 of the DSP outputs is cleared                                                                                                    |
| Flags affected: | -                                                                                                    |
| Bytes:          | 1                                                                                                    |
| Description:    | Clear a single bit in the DSP output bits                                                                                                    |
| Category:       | Bitwise                                                                                                    |
|                 | I-                                                                                                    |
| bitS            | Set single bit                                                                                                    |
| Syntax:         | bitS p1                                                                                                    |
| Parameters:     | p1 = number 0 to 15                                                                                                    |
| Calculus:       | Set bit number p1od the DSP output bits bit = 1                                                                                                    |
| Flags affected: | -                                                                                                    |
| Bytes:          | 1                                                                                                    |
| Description:    | Set a single bit in the DSP output bits                                                                                                    |
| Category:       | Bitwise                                                                                                    |
| -1              |                                                                                                    |
| clear           | Clear register                                                                                                    |
| Syntax:         | clear p1                                                                                                    |
| Parameters:     | p1 = ACCU [a,b,r]                                                                                                    |
| Calculus:       | p1 := 0<br>S Z                                                                                                    |
| Flags affected: | 2                                                                                                    |
| Bytes:          |                                                                                                    |
| Description:    | Clear addressed register to O                                                                                                    |
| Category:       | RAM access                                                                                                    |
| div             | Unsigned division                                                                                                    |
| Syntax:         | div                                                                                                    |
| Parameters:     | -                                                                                                    |
| Calculus:       | Single div code: b := (a/r), a := Remainder * 2                                                                                                    |
|                 | N div codes: $b := (a/r)^2 2^N - 1 = Remainder * (2^N)$                                                                                                    |
| Flags affected: | S Z                                                                                                    |
| Bytes:          | 1                                                                                                    |
| Description:    | Unsigned division of two 48-bits registers. When the div opcode is used once, the resulting quotient is assigned to register 'b'. The remainder can be calculated from 'a'.                      |
|                 | When N div opcodes are used one after another, the result in b := $(a/r)*2^{(N-1)}$ .                                                                                                    |
|                 | Before executing the first division step, the following conditions must be satisfied:                                                                                                    |
|                 | 'b' = 0, and 0<'a'<2*'r'.                                                                                                    |
|                 | If this condition is not satisfied, you can shift 'a' until this is satisfied. After shifting, if a -> $a^*$ (2^ea) and $r -> r^*$ (2^er), then the resulting quotient b for N division steps is |
|                 | b:= (a/r) * 2^(1+ea-er-N)                                                                                                    |
|                 | a = Remainder * (2^N)                                                                                                    |
| Category:       | Complex arithmetic                                                                                                    |

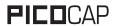

| j <b>C</b> arC  | Jump on Carry Clear                                                                                                    |
|-----------------|----------------------------------------------------------------------------------------------------|
| Syntax:         | jCarC p1                                                                                                    |
| Parameters:     | p1 = jumplabel                                                                                                    |
| Calculus:       | if (carry == 0) PC := p1                                                                                                    |
| Flags affected: | -                                                                                                    |
| Bytes:          | 2                                                                                                    |
| Description:    | Jump on carry clear. Program counter will be set to target address if carry is clear. The target address is given by using a jumplabel. The conditional jump does not serve the stack. Therefore it is not possible to return by jrt. |
|                 | If the target address is beyond the range of current address (PC) +-128 bytes, then the assembler software will substitute this opcode for the following optimization:                                                                |
|                 | jCarS new_label                                                                                                    |
|                 | jsb p1                                                                                                    |
|                 | jrt                                                                                                    |
|                 | new_label:                                                                                                    |
|                 | In this case the stack will be loaded with p1, and therefore the stack capacity will be reduced by one.                                                                                                    |
| Category:       | Conditional jump                                                                                                    |
|                 |                                                                                                    |
| jCarS           | Jump on Carry Set                                                                                                    |
| Syntax:         | jCarS p1                                                                                                    |
| Parameters:     | p1 = jumplabel                                                                                                    |
| Calculus:       | if (carry == 1) PC := p1                                                                                                    |
| Flags affected: | -                                                                                                    |
| Bytes:          | 2                                                                                                    |
| Description:    | Jump on carry set. Program counter will be set to target address if carry is set. The target address is given by using a jumplabel. The conditional jump does not serve the stack. Therefore it is not possible to return by jrt.     |
|                 | If the target address is beyond the range of current address (PC) +-128 bytes, then the assembler software will substitute this opcode for the following optimization:                                                                |
|                 | jCarSC new_label                                                                                                    |
|                 | jsb p1                                                                                                    |
|                 | jrt                                                                                                    |
|                 | new label:                                                                                                    |
|                 | In this case the stack will be loaded with p1, and therefore the stack capacity will be reduced by one.                                                                                                    |
| Category:       | Conditional jump                                                                                                    |
| odlogory.       | Conditional jump                                                                                                    |
| icd             | Conditional Jump                                                                                                    |
| Syntax:         | jcd p1, p2                                                                                                    |
| Parameters:     | p1 = Flag or input port bit [630]. See section 2.3 for DSP Inputs.                                                                                                    |
|                 | p2 = jumplabel                                                                                                    |
| Calculus:       | If (p1 == 1) PC := p2                                                                                                    |
| Flags affected: | -                                                                                                    |
| Bytes:          | 2                                                                                                    |
|                 | •                                                                                                    |

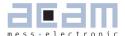

|                                                      | Program counter is set to target address if the bit given by p1 is set to one. The target address is given by using a jumplabel. The conditional jump does not serve the stack. Therefore it is not possible to return by jrt.                                                                                                    |
|------------------------------------------------------|----------------------------------------------------------------------------------------------------|
| Category:                                            | Conditional jump                                                                                                    |
| jEQ                                                  | Jump on Equal                                                                                                    |
| Syntax:                                              | jEQ p1                                                                                                    |
| Parameters:                                          | p1 = jumplabel                                                                                                    |
| Calculus:                                            | if (Z == 0) PC := p1                                                                                                    |
| Flags affected:                                      | -                                                                                                    |
| Bytes:                                               | 2                                                                                                    |
| Description:                                         | Jump on equal zero. Program counter will be set to target address if the foregoing result is equal to zero. The target address is given by using a jumplabel. The conditional jump does not serve the stack. Therefore it is not possible to return by jrt.                                                                                                    |
|                                                      | If the target address is beyond the range of current address (PC) +-128 bytes, then the assembler software will substitute this opcode for the following optimization:                                                                                                    |
|                                                      | jNE new_label                                                                                                    |
|                                                      | jsb p1                                                                                                    |
|                                                      | irt                                                                                                    |
|                                                      | new label:                                                                                                    |
|                                                      |                                                                                                    |
|                                                      | In this case the stack will be loaded with p1, and therefore the stack capacity will be reduced by one.                                                                                                    |
| Category:                                            | Conditional jump                                                                                                    |
| jNE                                                  | Jump on Not Equal                                                                                                    |
| JINE                                                 | outilp off Not Equal                                                                                                    |
| -                                                    | iNE p1                                                                                                    |
| Syntax:                                              | jNE p1                                                                                                    |
| Syntax:<br>Parameters:                               | p1 = jumplabel                                                                                                    |
| Syntax:<br>Parameters:<br>Calculus:                  |                                                                                                    |
| Syntax: Parameters: Calculus: Flags affected:        | p1 = jumplabel  if (Z == 1) PC := p1  -                                                                                                    |
| Syntax: Parameters: Calculus:                        | p1 = jumplabel                                                                                                    |
| Syntax: Parameters: Calculus: Flags affected: Bytes: | p1 = jumplabel  if (Z == 1) PC := p1  -  2  Jump on not equal to zero. Program counter will be set to target address if the foregoing result is not equal to zero. The target address is given by using a jumplabel. The condi-                                                                                                    |
| Syntax: Parameters: Calculus: Flags affected: Bytes: | p1 = jumplabel  if (Z == 1) PC := p1  -  2  Jump on not equal to zero. Program counter will be set to target address if the foregoing result is not equal to zero. The target address is given by using a jumplabel. The conditional jump does not serve the stack. Therefore it is not possible to return by jrt.  If the target address is beyond the range of current address (PC) +-128 bytes, then the                                                                                                    |
| Syntax: Parameters: Calculus: Flags affected: Bytes: | p1 = jumplabel  if (Z == 1) PC := p1  -  2  Jump on not equal to zero. Program counter will be set to target address if the foregoing result is not equal to zero. The target address is given by using a jumplabel. The conditional jump does not serve the stack. Therefore it is not possible to return by jrt.  If the target address is beyond the range of current address (PC) +-128 bytes, then the assembler software will substitute this opcode for the following optimization:                             |
| Syntax: Parameters: Calculus: Flags affected: Bytes: | p1 = jumplabel  if (Z == 1) PC := p1  -  2  Jump on not equal to zero. Program counter will be set to target address if the foregoing result is not equal to zero. The target address is given by using a jumplabel. The conditional jump does not serve the stack. Therefore it is not possible to return by jrt.  If the target address is beyond the range of current address (PC) +-128 bytes, then the assembler software will substitute this opcode for the following optimization:  jEQ new_label jsb p1       |
| Syntax: Parameters: Calculus: Flags affected: Bytes: | p1 = jumplabel  if (Z == 1) PC := p1  -  2  Jump on not equal to zero. Program counter will be set to target address if the foregoing result is not equal to zero. The target address is given by using a jumplabel. The conditional jump does not serve the stack. Therefore it is not possible to return by jrt.  If the target address is beyond the range of current address (PC) +-128 bytes, then the assembler software will substitute this opcode for the following optimization:  jEQ new_label  jsb p1  jrt |
| Syntax: Parameters: Calculus: Flags affected: Bytes: | p1 = jumplabel  if (Z == 1) PC := p1  -  2  Jump on not equal to zero. Program counter will be set to target address if the foregoing result is not equal to zero. The target address is given by using a jumplabel. The conditional jump does not serve the stack. Therefore it is not possible to return by jrt.  If the target address is beyond the range of current address (PC) +-128 bytes, then the assembler software will substitute this opcode for the following optimization:  jEQ new_label jsb p1       |

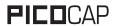

| jNeg            | Jump on Negative                                                                                                    |
|-----------------|----------------------------------------------------------------------------------------------------|
| Syntax:         | jNeg p1                                                                                                    |
| Parameters:     | p1 = jumplabel                                                                                                    |
| Calculus:       | if (S == 1) PC := p1                                                                                                    |
| Flags affected: | -                                                                                                    |
| Bytes:          | 2                                                                                                    |
| Description:    | Jump on negative. Program counter will be set to target address if the foregoing result is negative. The target address is given by using a jumplabel.                                                                                                    |
|                 | If the target address is beyond the range of current address (PC) +-128 bytes, then the assembler software will substitute this opcode for the following optimization:                                                                                                    |
|                 | jPos new_label                                                                                                    |
|                 | jsb p1                                                                                                    |
|                 | jrt                                                                                                    |
|                 | new_label:                                                                                                    |
|                 | In this case the stack will be loaded with p1, and therefore the stack capacity will be reduced by one.                                                                                                    |
| Category:       | Conditional jump                                                                                                    |
|                 |                                                                                                    |
| jOvIC           | Jump on Overflow Clear                                                                                                    |
| Syntax:         | jOvlC p1                                                                                                    |
| Parameters:     | p1 = jumplabel                                                                                                    |
| Calculus:       | if (0 == 0) PC := p1                                                                                                    |
| Flags affected: | -                                                                                                    |
| Bytes:          | 2                                                                                                    |
| Description:    | Jump on overflow clear. Program counter will be set to target address if the overflow flag of the foregoing operation is clear. The target address is given by using a jumplabel. The conditional jump does not serve the stack. Therefore it is not possible to return by jrt. |
|                 | If the target address is beyond the range of current address (PC) +-128 bytes, then the assembler software will substitute this opcode for the following optimization:                                                                                                    |
|                 | jOfIS new_label                                                                                                    |
|                 | jsb p1                                                                                                    |
|                 | jrt                                                                                                    |
|                 | new_label:                                                                                                    |
|                 | In this case the stack will be loaded with p1, and therefore the stack capacity will be reduced by one.                                                                                                    |
| Category:       | Conditional jump                                                                                                    |
| jOvlS           | Jump on Overflow Set                                                                                                    |
| Syntax:         | jOvIC p1                                                                                                    |
| Parameters:     | p1 = jumplabel                                                                                                    |
| Calculus:       | if (0 == 1) PC := p1                                                                                                    |
| Flags affected: | -                                                                                                    |
| Bytes:          | 2                                                                                                    |

Category:

Unconditional Jump

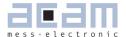

| 3 Ins           | truction Set                                                                                                    |
|-----------------|----------------------------------------------------------------------------------------------------|
| Description:    | Jump on overflow set. Program counter will be set to target address if the overflow flag of the foregoing operation is set. The target address is given by using a jumplabel. The conditional jump does not serve the stack. Therefore it is not possible to return by jrt. |
|                 | If the target address is beyond the range of current address (PC) +-128 bytes, then the assembler software will substitute this opcode for the following optimization:                                                                                                    |
|                 | jOfIC new_label                                                                                                    |
|                 | jsb p1                                                                                                    |
|                 | jrt                                                                                                    |
|                 | new_label:                                                                                                    |
|                 | In this case the stack will be loaded with p1, and therefore the stack capacity will be reduced by one.                                                                                                    |
| Category:       | Conditional jump                                                                                                    |
|                 |                                                                                                    |
| iDos            | Jump on Positive                                                                                                    |
| jPos<br>Syntax: | iPos p1                                                                                                    |
| Parameters:     | p1 = jumplabel                                                                                                    |
| Calculus:       | if (S == 0) PC := p1                                                                                                    |
| Flags affected: | -                                                                                                    |
| Bytes:          | 2                                                                                                    |
| Description:    | Jump on positive. Program counter will be set to target address if the foregoing result is positive. The target address is given by using a jumplabel. The conditional jump does not serve the stack. Therefore it is not possible to return by jrt.                        |
|                 | If the target address is beyond the range of current address (PC) +-128 bytes, then the assembler software will substitute this opcode for the following optimization:                                                                                                    |
|                 | jNeg new_label                                                                                                    |
|                 | jsb p1                                                                                                    |
|                 | irt                                                                                                    |
|                 | new_label:                                                                                                    |
|                 | In this case the stack will be loaded with p1, and therefore the stack capacity will be reduced by one.                                                                                                    |
| Category:       | Conditional jump                                                                                                    |
| jrt             | Return from subroutine                                                                                                    |
| Syntax:         | irt                                                                                                    |
| Parameters:     | -                                                                                                    |
| Calculus:       | PC := PC from jsub-call                                                                                                    |
| Flags affected: | -                                                                                                    |
| Bytes:          | 1                                                                                                    |
| Description:    | Return from subroutine. A subroutine can be called via 'jsb' and exited by using jrt. The program is continued at the next command following the jsb-call. You have to close a subroutine with jrt - otherwise there will be no jump back.                                  |
|                 | The stack is decremented by 1.                                                                                                    |

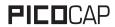

| jsb             | Unconditional Jump                                                                                                    |
|-----------------|----------------------------------------------------------------------------------------------------|
| Syntax:         | jsb p1                                                                                                    |
| Parameters:     | p1 = jumplabel                                                                                                    |
| Calculus:       | PC := PC from jsub-call                                                                                                    |
| Flags affected: | -                                                                                                    |
| Bytes:          | 2                                                                                                    |
| Description:    | Jump to subroutine without condition. The programm counter is loaded by the address given through the jumplabel. The subroutine is processed until the keyword 'jrt' occurs. Then a jump back is performed and the next command after the jsub-call is executed. This opcode needs temporarily a place in the program counter stack (explanation see below). |
|                 | The stack is incremented by 1.                                                                                                    |
| Category:       | Unconditional Jump                                                                                                    |
|                 |                                                                                                    |
| load            | Load Accumulator                                                                                                    |
| Syntax:         | load p1,p2                                                                                                    |
| Parameters:     | p1 = ACCU [a,b]                                                                                                    |
|                 | p2 = 24-bit number                                                                                                    |
| Calculus:       | p1 := p2                                                                                                    |
| Flags affected: | SZ                                                                                                    |
| Bytes:          | 6                                                                                                    |
| Description:    | Move constant to p1 (p1=ACCU, p2=NUMBER)                                                                                                    |
|                 | The following instruction is not allowed:                                                                                                    |
|                 | load r, NUMBER                                                                                                    |
|                 | This instruction is a macro that is replaced by the following opcodes:                                                                                                    |
|                 | rad NUMBER[23:18]                                                                                                    |
|                 | rad NUMBER[17:12]                                                                                                    |
|                 | rad NUMBER[11:6]                                                                                                    |
|                 | rad NUMBER[5:0]                                                                                                    |
|                 | rad 63                                                                                                    |
|                 | move [a, b], r                                                                                                    |
|                 | Here the 24-bits number is split into four pieces, the symbol [xx:yy] indicates the individual bit range belonging to each piece. Please notice that the ram address pointer is changed during the operations, keep this in mind while coding.                                                                                                    |
| Category:       | RAM access                                                                                                    |
|                 |                                                                                                    |
| load2exp        | Load Accumulator with 2 <sup>exp</sup>                                                                                                    |
| Syntax:         | load2exp p1,p2                                                                                                    |
| Parameters:     | p1 = ACCU [a,b]                                                                                                    |
|                 | p2 = 6-bit number                                                                                                    |
| Calculus:       | p1 := 2^p2                                                                                                    |
| Flags affected: | SZ                                                                                                    |
| Bytes:          | 2                                                                                                    |
|                 |                                                                                                    |

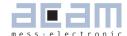

| Description:    | Move 2^(p2) to p1(p1=ACCU, p2=NUMBER)                                                                                                    |
|-----------------|----------------------------------------------------------------------------------------------------|
|                 | The following instruction is not allowed:                                                                                                    |
|                 | load r, NUMBER                                                                                                    |
|                 | This instruction is a macro that is replaced by the following opcodes:                                                                                                    |
|                 | rad NUMBER[5:0]                                                                                                    |
|                 |                                                                                                    |
|                 | rad 62                                                                                                    |
|                 | move [a, b], r                                                                                                    |
| Category:       | RAM access                                                                                                    |
| move            | Move                                                                                                    |
| Syntax:         | move p1,p2                                                                                                    |
| Parameters:     | p1 = ACCU [a,b,r]                                                                                                    |
| Turumoudro.     |                                                                                                    |
| Calculus:       | p2 = ACCU [a,b,r]                                                                                                    |
| Flags affected: | p1 := p2                                                                                                    |
| Bytes:          | 1                                                                                                    |
| Description:    | Move content of p2 to p1                                                                                                    |
| Category:       | RAM access                                                                                                    |
| odiogol y.      | TIMIVI doocaa                                                                                                    |
| mult            | Multiply                                                                                                    |
| Syntax:         | mult                                                                                                    |
| Parameters:     | -                                                                                                    |
| Calculus:       | ab := (b * r)                                                                                                    |
| Flags affected: | S Z                                                                                                    |
| Bytes:          | 1                                                                                                    |
| Description:    | Unsigned multiplication of the content of ab and r registers.                                                                                                    |
|                 | ab is the composition of the registers a and b, forming an 96-bits long register, where 'a' takes the most significant bits, and register 'b' takes the less significant ones.                                                                                                    |
|                 | The result is stored in the composed register a and b. The register 'a' must be previously cleared.                                                                                                    |
|                 | This instruction only executes one multiplication step, to execute a full 48-bits multiplication, this instruction must be executed 48 times. This has the disadvantage of being tedious to code, but also has the advantage of executing only the amount of arithmetic needed, if you don't need a 48-bits multiplication but N, where N<48, then you have only to execute N multiplication steps in order to complete the full N-bits multiplication. |
|                 | After one multiplication step, register 'a' contains ( $(a+(b[O]*r))>>1$ ), and register 'b' contains { a[O], b[47:1] }. For example: lets denote the individual bits of register 'a' as a[47], a[46], a[45]a[2], a[1], a[0], and lets denote a range of bits of 'a' as: a[3:0], meaning the 4 less significant bits of register 'a'.                                                                                                    |
|                 | Then, after one multiplication step, $a[46:0] = (a[47:0] + r[47:0] * b[0]) >> 1$ , where >> 1, means right shift by one position; the value of $a[47]$ is zero, and $b[47] = (a[0] + r[0] * b[0])$ , and $b[46:0] = b[47:1]$ . The register r remains unchanged.                                                                                                    |
| Category:       | Complex arithmetic                                                                                                    |
|                 |                                                                                                    |

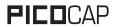

| nop             | No operation                                                                                                    |
|-----------------|----------------------------------------------------------------------------------------------------|
| Syntax:         | -                                                                                                    |
| Parameters:     | -                                                                                                    |
| Calculus:       | -                                                                                                    |
| Flags affected: | -                                                                                                    |
| Bytes:          | 1                                                                                                    |
| Description:    | Placeholder code or timing adjust (no function)                                                                                                    |
| Category:       | Miscellaneous                                                                                                    |
|                 |                                                                                                    |
| powerOnReset    | Power On Reset                                                                                                    |
| Syntax:         | powerOnReset                                                                                                    |
| Parameters:     | -                                                                                                    |
| Calculus:       | -   -   -   -   -   -   -   -   -   -                                                                                                    |
| Flags affected: | SZ                                                                                                    |
| Bytes:          | 5                                                                                                    |
| Description:    | This is a symbolic opcode which is equivalent to the following instruction sequence:                                                                                                    |
| , , , ,         | bitC 54                                                                                                    |
|                 | bitC 55                                                                                                    |
|                 | bitS 55                                                                                                    |
|                 | bitS 54                                                                                                    |
|                 | bitC 55                                                                                                    |
| Cotogony        | Miscellaneous                                                                                                    |
| Category:       | IVIISCEIIdi IEOUS                                                                                                    |
|                 |                                                                                                    |
| rad             | Set RAM Address Pointer                                                                                                    |
| Syntax:         | rad p1                                                                                                    |
| Parameters:     | p1 = NUMBER [6-bit]                                                                                                    |
| Calculus:       | -                                                                                                    |
| Flags affected: | 1                                                                                                    |
| Bytes:          | 1                                                                                                    |
| Description:    | Set pointer to ramaddress (range: 063)                                                                                                    |
| ·               |                                                                                                    |
|                 | Note:                                                                                                    |
|                 | rad _at_DPTRO and rad _at_DPTR1 are instructions that will be seen in the firmware. With these opcodes, the address in the Data Pointer (DPTRO &1 at RAM address 44 and 45) is taken as the address for the RAM address pointer. |
|                 | rad _at_DPTRO                                                                                                    |
|                 | move a, r                                                                                                    |
|                 | will move the contents of the address stored in DPTRO to the A register.                                                                                                    |
|                 | See also section 3.2.1.                                                                                                    |
| Category:       | RAM access                                                                                                    |

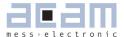

| resetWDG        | Clear watch dog timer                                                                                                    |
|-----------------|----------------------------------------------------------------------------------------------------|
| Syntax:         | resetWDG                                                                                                    |
| Parameters:     | -                                                                                                    |
| Calculus:       | -                                                                                                    |
| Flags affected: | -                                                                                                    |
| Bytes:          | 5                                                                                                    |
| Description:    | Clear watchdog timer.                                                                                                    |
|                 | This is a symbolic opcode which is equivalent to the following instruction sequence:                                             |
|                 | bitC 54                                                                                                    |
|                 | bitC 55                                                                                                    |
|                 | bitS 54                                                                                                    |
|                 | bitS 55                                                                                                    |
|                 | bitC 54                                                                                                    |
| Category:       | Miscellaneous                                                                                                    |
| shiftL          | Shift Left                                                                                                    |
| Syntax:         | shiftL p1                                                                                                    |
| Parameters:     | p1 = ACCU [a, b]                                                                                                    |
| Calculus:       | p1 := p1<< 1                                                                                                    |
| Flags affected: | SZ                                                                                                    |
| Bytes:          | 1                                                                                                    |
| Description:    | Shift p1 left -> shift p1 register to the left, fill LSB with O, MSB is placed in carry register                                 |
| Category:       | Shift and rotate                                                                                                    |
| shiftR          | Shift Right                                                                                                    |
| Syntax:         | shiftR p1                                                                                                    |
| Parameters:     | p1 = ACCU [a, b]                                                                                                    |
| Calculus:       | p1 := p1>> 1                                                                                                    |
| Flags affected: | SZ                                                                                                    |
| Bytes:          | 1                                                                                                    |
| Description:    | Signed shift right of p1 -> shift p1 right, MSB is duplicated according to whether the number is positive or negative            |
| Category:       | Shift and rotate                                                                                                    |
| sign            | Sign                                                                                                    |
| Syntax:         | sign p1                                                                                                    |
| Parameters:     | p1 = ACCU [a,b]                                                                                                    |
| Calculus:       | When $S = 0 \Rightarrow p1 :=  p1 , S := (1 - p1/ p1 )/2$                                                                        |
|                 | When $S = 1 \Rightarrow p1 := - p1 $ , $S := (1 - p1/ p1 )/2$                                                                    |
| Flags affected: | S Z                                                                                                    |
| Bytes:          | 1                                                                                                    |
| Description:    | The Signum flag takes the sign of accumulator, O when positive or 1 when negative.                                               |
| резсприон.      | The accumulator changes its sign after the execution of this opcode, if and only if the Signum flag (before the execution) is 1. |
|                 | Zero is assumed to be positive.                                                                                                  |
| Category:       | Simple arithmetic                                                                                                    |

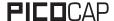

| stop                                                  | Stop                                                                                                    |
|-------------------------------------------------------|----------------------------------------------------------------------------------------------------|
| Syntax:                                               | stop                                                                                                    |
| Parameters:                                           | -                                                                                                    |
| Calculus:                                             | -                                                                                                    |
| Flags affected:                                       | -                                                                                                    |
| Bytes:                                                | 1                                                                                                    |
| Description:                                          | Stop of the PCAP-Controller. The clock generator is stopped, the PCAP-Controller and the OTP go to standby. A restart can be achieved by an external event like 'watchdog timer', 'external switch' or 'new capacitive measurement results'. Usually this opcode is the last command in the assembler listing. |
| Category:                                             | Miscellaneous                                                                                                    |
|                                                       |                                                                                                    |
|                                                       |                                                                                                    |
| sub                                                   | Subtraction                                                                                                    |
| sub<br>Syntax:                                        | Subtraction sub p1,p2                                                                                                    |
|                                                       |                                                                                                    |
| Syntax:                                               | sub p1,p2                                                                                                    |
| Syntax:                                               | sub p1,p2<br>p1 = ACCU [a,b,r]                                                                                                    |
| Syntax:<br>Parameters:                                | sub p1,p2<br>p1 = ACCU [a,b,r]<br>p2 = ACCU [a,b,r]                                                                                                    |
| Syntax: Parameters: Calculus:                         | sub p1,p2<br>p1 = ACCU [a,b,r]<br>p2 = ACCU [a,b,r]<br>p1:= p1 - p2                                                                                                    |
| Syntax: Parameters:  Calculus: Flags affected:        | sub p1,p2 p1 = ACCU [a,b,r] p2 = ACCU [a,b,r] p1:= p1 - p2 C O S Z                                                                                                    |
| Syntax: Parameters:  Calculus: Flags affected: Bytes: | sub p1,p2 p1 = ACCU [a,b,r] p2 = ACCU [a,b,r] p1:= p1 - p2 C O S Z 1                                                                                                    |

#### 3.2 Instruction Details

#### 3.2.1 rad

Sets the RAM address. Typical example:

rad 12

move a, r

#### **Pointer**

rad \_at\_DPTRØ and rad \_at\_DPTR1 are special instructions for indirect addressing. \_at\_DPTRØ and \_at\_DPTR1 are special RAM addresses that have been defined in the firmware.

RAM addresses 44 and 45 are used as data pointers, named DPTRØ and DTPTR1.

By means of

rad DPTRØ

move r, a

an address is loaded into DPTRØ. With

rad \_at\_DPTRØ

the address in DPTRØ is loaded.

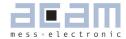

Example: copy sequently RAM-content from one address-space to another

```
load a, CO ratio
                                            sub dma :
rad DPTR1
                                             ; DPTR1 := source address
move r, a
                                             ; DPTR0 := destination address
load a, RES0
                                             ; b:= length of dma
rad DPTR0
                                            rad at DPTR1
move r, a
                                            move a, r
load b, 8
                                            rad _at_DPTR0
jsb sub dma
                                            move r, a
                                            rad ONE
                                            move a, r
                                            rad DPTR0
                                            add r, a
                                             rad DPTR1
                                            add r, a
                                             sub b, a
                                             jNE __sub_dma__
```

#### 3.2.2 mult

The instruction "mult" is just a single multiplication step. To do a complete 48-bit multiplication this instruction has to be done 48 times. The multiplicands are in accumulators b and r. Every step takes the lowest bit of b. If it is one, r is added to accumulator a, else nothing is added. Thereafter a and b are shifted right. The lowest bit of a becomes the highest bit of b. Before the first step of the multiplication, a has to be cleared. The final result is spread over both accumulators a and b.

jrt

#endif

The use of mult is simplified by using the standard.h library. This library includes function calls for multiplications with arbitrary number of multiplication steps. E.g., a call of function mult\_24 will do a 24-step multiplication.

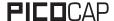

Example 1: r= 5, b=5; 48-bit integer multiplication

| Steps |               | а                     | b                               | r                     |                                |
|-------|---------------|-----------------------|---------------------------------|-----------------------|--------------------------------|
|       |               | 'b00000               | 'b000000000 <mark>101</mark>    | 'b00 <mark>101</mark> | b= 5; r = 5                    |
| 1     | +,→           | 'b00 <mark>010</mark> | 'b100000000010                  | 'b00 <mark>101</mark> | r is added to a, a & b shifted |
|       |               |                       |                                 |                       | right                          |
| 2     | $\rightarrow$ | 'b00 <mark>001</mark> | 'b <mark>01</mark> 0000000001   | 'b00 <mark>101</mark> | a & b shifted right            |
| 3     | +,→           | 'b00 <mark>011</mark> | 'b <mark>001</mark> 000000000   | 'b00 <mark>101</mark> | r is added to a, a & b shifted |
|       |               |                       |                                 |                       | right                          |
| 4     | $\rightarrow$ | 'b000 <mark>01</mark> | 'b100100000000                  | 'b00 <mark>101</mark> | a & b shifted right            |
| 5     | $\rightarrow$ | 'b0000 <mark>0</mark> | 'b110010000000                  | 'b00 <mark>101</mark> | a & b shifted right            |
| 6     | $\rightarrow$ | 'b00000               | 'b <mark>011001</mark> 000000   | 'b00 <mark>101</mark> | a & b shifted right            |
|       |               |                       |                                 |                       |                                |
| 47    | $\rightarrow$ | 'b00000               | 'b000000. <mark>010011</mark> 0 | 'b00 <mark>101</mark> | a & b shifted right            |
| 48    | $\rightarrow$ | 'b00000               | 'b000000 <mark>010011</mark>    | 'b00 <mark>101</mark> | a & b shifted right            |

In many cases it will not be necessary to do the full 48 multiplication steps but much fewer. The necessary number of steps is given by the number of significant bits of b and also the necessary significant number of bits of the result.

But, if the multiplication steps are fewer than 48, the result might be spread between accumulators a and b. Doing an appropriate right shift of the multiplicand in r, and the appropriate number of multiplication steps, it is possible to ensure that the result is either fully in a or in b.

Example 2: 24-bit fractional number multiplication, result in a

Let's assume that multiplicand b is 12.5, given as 24-bit number with 4 integer and 20 fractional digits, and b has to be multiplied by 1.5. The result shall have 24 significant bits, too.

To have the final result fully in a, it is best to shift r as far as possible to the left. Therefore, r is shifted 46 bit to the left, r = h600000 000000. This left shift is easily done for constants.

The minimum number of multiplication steps is then given by the number of significant bits of b.

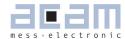

| Steps |               | а                              | b                             | r               |
|-------|---------------|--------------------------------|-------------------------------|-----------------|
|       |               | , 40000000000000               | ³h0000000 <mark>C80000</mark> | , heooooooooo   |
| 8     | $\rightarrow$ | , 40000000000000               | 'h00000000C800                | , heooooooooo   |
| 16    | $\rightarrow$ | ³h <mark>0000</mark> 000000000 | ³h00000000000 <mark>C8</mark> | , heooooooooo   |
| 19    | $\rightarrow$ | ³h <mark>00000</mark> 00000000 | 'h000000000019                | , heooooooooo   |
| 20    | +,→           | ³h300000000000                 | , h0000000000000              | , heooooooooo   |
| 21    | $\rightarrow$ | 'h180000000000                 | , h0000000000000              | , heooooooooo   |
| 22    | $\rightarrow$ | ³h <mark>0C0000</mark> 0000000 | ¹h0000000000003               | , heooooooooo   |
| 23    | +,→           | ³h360000000000                 | , h0000000000001              | , heooooooooo   |
| 24    | +,→           | ¹h4B0000000000                 | , 40000000000000              | , µ600000000000 |

After 24 multiplication steps the full 24-bit result stands in a, starting at the highest significant bit. In many cases the result can be used in this form to do further mathematical processing, e.g. as parameter r in a further multiplication.

In case the true decimal value has to be calculated from the result, this is done by following formula:

product = 
$$a * 2^{\text{steps+expR+expB}} = a * 2^{24+(-20)+(-46)} = a * 2^{-42}$$

 $^{1}$   $^{1}$   $^{1}$   $^{1}$   $^{1}$   $^{1}$   $^{1}$   $^{1}$   $^{1}$   $^{1}$   $^{1}$   $^{1}$   $^{1}$   $^{1}$   $^{1}$   $^{1}$   $^{1}$   $^{1}$   $^{1}$   $^{1}$   $^{1}$   $^{1}$   $^{1}$   $^{1}$   $^{1}$   $^{1}$   $^{1}$   $^{1}$   $^{1}$   $^{1}$   $^{1}$   $^{1}$   $^{1}$   $^{1}$   $^{1}$   $^{1}$   $^{1}$   $^{1}$   $^{1}$   $^{1}$   $^{1}$   $^{1}$   $^{1}$   $^{1}$   $^{1}$   $^{1}$   $^{1}$   $^{1}$   $^{1}$   $^{1}$   $^{1}$   $^{1}$   $^{1}$   $^{1}$   $^{1}$   $^{1}$   $^{1}$   $^{1}$   $^{1}$   $^{1}$   $^{1}$   $^{1}$   $^{1}$   $^{1}$   $^{1}$   $^{1}$   $^{1}$   $^{1}$   $^{1}$   $^{1}$   $^{1}$   $^{1}$   $^{1}$   $^{1}$   $^{1}$   $^{1}$   $^{1}$   $^{1}$   $^{1}$   $^{1}$   $^{1}$   $^{1}$   $^{1}$   $^{1}$   $^{1}$   $^{1}$   $^{1}$   $^{1}$   $^{1}$   $^{1}$   $^{1}$   $^{1}$   $^{1}$   $^{1}$   $^{1}$   $^{1}$   $^{1}$   $^{1}$   $^{1}$   $^{1}$   $^{1}$   $^{1}$   $^{1}$   $^{1}$   $^{1}$   $^{1}$   $^{1}$   $^{1}$   $^{1}$   $^{1}$   $^{1}$   $^{1}$   $^{1}$   $^{1}$   $^{1}$   $^{1}$   $^{1}$   $^{1}$   $^{1}$   $^{1}$   $^{1}$   $^{1}$   $^{1}$   $^{1}$   $^{1}$   $^{1}$   $^{1}$   $^{1}$   $^{1}$   $^{1}$   $^{1}$   $^{1}$   $^{1}$   $^{1}$   $^{1}$   $^{1}$   $^{1}$   $^{1}$   $^{1}$   $^{1}$   $^{1}$   $^{1}$   $^{1}$   $^{1}$   $^{1}$   $^{1}$   $^{1}$   $^{1}$   $^{1}$   $^{1}$   $^{1}$   $^{1}$   $^{1}$   $^{1}$   $^{1}$   $^{1}$   $^{1}$   $^{1}$   $^{1}$   $^{1}$   $^{1}$   $^{1}$   $^{1}$   $^{1}$   $^{1}$   $^{1}$   $^{1}$   $^{1}$   $^{1}$   $^{1}$   $^{1}$   $^{1}$   $^{1}$   $^{1}$   $^{1}$   $^{1}$   $^{1}$   $^{1}$   $^{1}$   $^{1}$   $^{1}$   $^{1}$   $^{1}$   $^{1}$   $^{1}$   $^{1}$   $^{1}$   $^{1}$   $^{1}$   $^{1}$   $^{1}$   $^{1}$   $^{1}$   $^{1}$   $^{1}$   $^{1}$   $^{1}$   $^{1}$   $^{1}$   $^{1}$   $^{1}$   $^{1}$   $^{1}$   $^{1}$   $^{1}$   $^{1}$   $^{1}$   $^{1}$   $^{1}$   $^{1}$   $^{1}$   $^{1}$   $^{1}$   $^{1}$   $^{1}$   $^{1}$   $^{1}$   $^{1}$   $^{1}$   $^{1}$   $^{1}$   $^{1}$   $^{1}$   $^{1}$   $^{1}$   $^{1}$   $^{1}$   $^{1}$   $^{1}$   $^{1}$   $^{1}$   $^{1}$   $^{1}$   $^{1}$   $^{1}$   $^{1}$   $^{1}$   $^{1}$   $^{1}$   $^{1}$   $^{1}$   $^{1}$   $^{1}$   $^{1}$   $^{1}$   $^{1}$   $^{1}$   $^{1}$   $^{1}$   $^{1}$   $^{1}$   $^{1}$   $^{1}$   $^{1}$   $^{1}$   $^{1}$   $^{1}$   $^{1}$   $^{1}$   $^{1}$   $^{1}$   $^{1}$   $^{1}$   $^{1}$   $^{1}$   $^{1}$   $^{1}$   $^{1}$   $^{1}$   $^{1}$   $^{1}$   $^{1}$   $^{1}$   $^{1}$   $^{1}$   $^{1}$   $^{1}$   $^{1}$   $^{1}$   $^{1}$   $^{1}$   $^{1}$   $^{1}$   $^{1}$   $^{1}$   $^{1}$   $^{1}$   $^{1}$   $^{1}$   $^{1}$   $^{1}$   $^{1}$ 

#### 3.2.3 div

The instruction "div" is, like the multiplication, just a single step of a complete division. The necessary number of steps for a complete division depends on the accuracy of the result. The dividend is in accumulator a, the divisor is in accumulator r. Every division step contains following actions:

- leftshift b
- compare a and r. If a is bigger or equal to r then r is subtracted from a and One is added to b
- leftshift a

Start Conditions: 0 < a < 2\*r, b = 0

Again, multiple division steps are implemented in the standard.h library to be easily used by customers. A call of function e.g. div\_24 out of this library will do a sequence of 24 division steps. The result is found in b, the remainder in a.

With N division steps the result in b:=  $(a/r)+2^{(N-1)}$ , a:= remainder\*2^N.

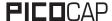

Example 1: a = 2, r = 6, Integer division

| Steps | a = 2                      | b      | r = 6 |                                                 |
|-------|----------------------------|--------|-------|-------------------------------------------------|
|       | 000000000010               | 000000 | 00110 | a < r, leftshift b, a                           |
| 1     | 000000000100               | 000000 | 00110 | a < r, leftshift b, a                           |
| 2     | 000000001000               | 000000 | 00110 | leftshift b, a >= r: a-=r, b+=1,<br>leftshift a |
| 3     | 00000000 <mark>0100</mark> | 000001 | 00110 | a < r, leftshift b, a                           |
| 4     | 000000001000               | 000010 | 00110 | leftshift b, a >= r: a-=r, b+=1,<br>leftshift a |
| 5     | 00000000 <mark>0100</mark> | 000101 | 00110 |                                                 |

Quotient =  $b * 2^{(1-steps)} = 0.3125$ , Remainder =  $a * 2^{(-steps)} = 4 * 2^{-5} = 0.125$ 

The following two, more complex examples show a nice advantage of division over multiplication: The resolution in bit is directly given by the number of multiplication steps. With this knowledge, assembly programs can be written very effectively. It is easy to use only the number of division steps that is necessary.

Example 2: A = 8.75, R = 7.1875, Fractional number division, A & R with 4 fractional digits each.

$$8.75/7.1875 = a*2^{expA} / r*2^{expR} = a*2^{-4} / r*2^{-4}$$

| Steps | a = 140           | b                       | r = 115   |                                                 |
|-------|-------------------|-------------------------|-----------|-------------------------------------------------|
|       | 1000 1100         | 0000 0000               | 0111 0011 | leftshift b, a >= r: a-=r, b+=1,<br>leftshift a |
| 1     | 0011 00 <b>10</b> | 0000 000 <mark>1</mark> | 0111 0011 | a < r, leftshift b, a                           |
| 2     | 0110 0100         | 0000 0010               | 0111 0011 | a < r, leftshift b, a                           |
| 3     | 1100 1000         | 0000 0100               | 0111 0011 | leftshift b, a >= r: a-=r, b+=1,<br>leftshift a |
| 4     | 1010 1010         | 0000 1001               | 0111 0011 | leftshift b, a >= r: a-=r, b+=1,<br>leftshift a |
| 5     | 0110 1110         | 0001 0011               | 0111 0011 | a < r, leftshift b, a                           |
| 6     | 1101 1100         | 0010 0110               | 0111 0011 | leftshift b, a >= r: a-=r, b+=1,<br>leftshift a |
| 7     | 1101 0010         | 0100 1101               | 0111 0011 | leftshift b, a >= r: a-=r, b+=1,<br>leftshift a |
| 8     | 1011 1110         | 1001 1011               | 0111 0011 |                                                 |

Quotient =  $b * 2^{(1+expA-expR-steps)} = 155 * 2^{(1-4+4-8)} = 1.2109$ 

Remainder = a \* 2(-steps-expR) = 190 \* 2-12 = 0.0463

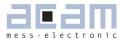

Example 3: A = 20, R = 1.2, Fractional number division, R < A.

A and R are left shifted to display the fractional digits of R. Further, R has to be leftshifted till it is bigger than A/2.

$$20/1.2 = a*2^{expA}/r*2^{expR} = a*2^{-4}/r*2^{-8}$$

| Steps | a = 320        | b                            | r = 307        |                                                 |
|-------|----------------|------------------------------|----------------|-------------------------------------------------|
|       | 0001 0100 0000 | 0000 0000 0000               | 0001 0011 0011 | leftshift b, a >= r: a-=r, b+=1,<br>leftshift a |
| 1     | 0000 0001 1010 | 0000 0000 000 <mark>1</mark> | 0001 0011 0011 | a < r, leftshift b, a                           |
| 2     | 0000 0011 0100 | 0000 0000 0010               | 0001 0011 0011 | a < r, leftshift b, a                           |
| 3     | 0000 0110 1000 | 0000 0000 0100               | 0001 0011 0011 | a < r, leftshift b, a                           |
| 4     | 0000 1101 0000 | 0000 0000 1000               | 0001 0011 0011 | a < r, leftshift b, a                           |
| 5     | 0001 1010 0000 | 0000 0001 0000               | 0001 0011 0011 | leftshift b, a >= r: a-=r, b+=1,<br>leftshift a |
| 6     | 0000 1101 1010 | 0000 0010 0001               | 0001 0011 0011 | a < r, leftshift b, a                           |
| 7     | 0001 1011 0100 | 0000 0100 0010               | 0001 0011 0011 | leftshift b, a >= r: a-=r, b+=1,<br>leftshift a |
| 8     | 0001 0000 0010 | 0000 1000 0101               | 0001 0011 0011 | a < r, leftshift b, a                           |
| 9     | 0010 0000 0100 | 0001 0000 1010               | 0001 0011 0011 | leftshift b, a >= r: a-=r, b+=1,<br>leftshift a |
| 10    | 0001 1010 0010 | 0010 0001 0101               | 0001 0011 0011 | leftshift b, a >= r: a-=r, b+=1,<br>leftshift a |
| 11    | 0000 1101 1110 | 0100 0010 1011               | 0001 0011 0011 | a < r, leftshift b, a                           |
| 12    | 0001 1011 1100 | 1000 0101 0110               | 0001 0011 0011 |                                                 |

Quotient =  $b * 2^{(1+expA-expR-steps)} = 2134 * 2^{(1-4+8-12)} = 16.6719$ 

The remainder is, as always, smaller than the denominator divided by  $2^{\text{steps}}$  e.g. in the present case, remainder  $< 1.2 / 2^{12} = 0,0003$ 

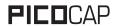

# PCapØ1Ax DSP

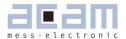

| 4     | Writing Assembly Programs    | 4-2 |
|-------|------------------------------|-----|
| 4.1   | Directives                   | 4-3 |
| 4.2   | Sample Code                  | 4-4 |
| 4.2.1 | "for" Loop                   | 4-4 |
| 4.2.2 | while" Loop                  | 4-4 |
| 4.2.3 | do - while" Loop             | 4-5 |
| 4.2.4 | "do - while" with 2 pointers | 4-5 |
| 4.2.5 | Load Negative Values         | 4-6 |
| 4.2.6 | Load Signed Values           | 4-6 |
| 4.2.7 | Rotate Right A to B          | 4-6 |

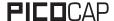

The PCapO1 assembler is a multi-pass assembler that translates assembly language files into HEX files as they will be downloaded into the device. For convenience, the assembler can include header files. The user can write his own header files but also integrate the library files as they are provided by acam. The assembly program is made of many statements which contain instructions and directives. The instructions have been explained in the former section 3 of this datasheet. In the following sections we describe the directives and some sample code.

Each line of the assembly program can contain only one directive or instruction statement. Statements must be contained in exactly one line.

#### **Symbols**

A symbol is a name that represents a value. Symbols are composed of up to 31 characters from the following list:

Symbols are not allowed to start with numbers. The assembler is case sensitive, so care has to be taken for this.

#### Numbers

Numbers can be specified in hexadecimal or decimal. Decimal have no additional specifier. Hexadecimals are specified by leading "Ox".

#### **Expressions and Operators**

An expression is a combination of symbols, numbers and operators. Expressions are evaluated at assembly time and can be used to calculate values that otherwise would be difficult to be determined.

The following operators are available with the given precedence:

| Level | Operator | Description                          |
|-------|----------|--------------------------------------|
| 1     | 0        | Brackets, specify order of execution |
| 2     | * /      | Multiplication, Division             |
| 3     | + —      | Addition, Subtraction                |

#### Example:

```
CONST value 1
equal ((value + 3)/2)
```

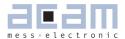

#### 4.1 Directives

The assembler directives define the way the assembly language instructions are processed. They also provide the possibility to define constants, to reserve memory space and to control the placement of the code. Directives do not produce executable code.

The following table provides an overview of the assembler directives.

| Directive | Description                                          | Example                       |
|-----------|------------------------------------------------------|-------------------------------|
| CONST     | Constant definition, CONST [name] [value]            | CONST Slope 42                |
|           | value might be a number, a constant, a sum of        | CONST Slope constant + 1      |
|           | both                                                 |                               |
| LABEL:    | Label for target address of jump instructions.       | jsb LABEL1                    |
|           | Labels end with a colon. All rules that apply to     | LABEL1:                       |
|           | symbol names also apply to labels.                   | •••                           |
| ;         | Comment, lines of text that might be implemented     | ; this is a comment           |
|           | to explain the code. It begins with a semicolon      |                               |
|           | character. The semicolon and all subsequent cha-     |                               |
|           | racters in this line will be ignored by the assem-   |                               |
|           | bler. A comment can appear on a line itself or       |                               |
|           | follow an instruction.                               |                               |
| org       | Sets a new origin in program memory for subse-       | org 0x23                      |
|           | quent statements.                                    | equal 0x332211                |
| equal     | Insert three bytes of user defined data in program   | ; write 0x11 to address 0x23, |
|           | memory, starting at the address as defined by        | ; 0x22 to address 0x24        |
|           | org.                                                 |                               |
| #include  | Include the header or library file named in the quo- | #include <rdc.h></rdc.h>      |
|           | tation marks "" or brackets < >. The code will be    | <pre>#include "rdc.h"</pre>   |
|           | added at the line of the include command.            |                               |
|           | In quotation marks there might be just the file      |                               |
|           | name in case the file is in the same folder as the   |                               |
|           | program, but also the complete path. Names in        |                               |
|           | brackets refer to the acam library with the fixed    |                               |
|           | path \Programs\acam PCapO1\lib.                      |                               |

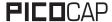

| #ifdef  | Directive to implement code or not, dependig on       | <b>#ifdef</b> standard_h |
|---------|-------------------------------------------------------|--------------------------|
| #elseif | the value of the symbol following the #ifdef directi- | #else                    |
| #endif  | ve. Use e.g. to include header files only once into   | #definestandard_h        |
|         | a program.                                            |                          |
| #define | Defines a symbol that will be interpreted as true     | #endif                   |
|         | when being analysed by the #ifdef directive           |                          |

## 4.2 Sample Code

In the following we show some sample code for programming loops in the various kinds, for the use of the load instruction and the rotate instruction.

## 4.2.1 "for" Loop

| Assembler       | C-Equivalent                | Comment                    |
|-----------------|-----------------------------|----------------------------|
| load2exp b, n-1 | for( i = 1 << n-1 ; i != 0; | n := number of repetitions |
| rad index       | i =>> 1 )                   | loop body                  |
| move r, b       | {}                          |                            |
| do:             |                             | loop increment             |
| ;{}             |                             | repeat while b != 0        |
| rad index       |                             |                            |
| move b, r       |                             |                            |
| sftR b          |                             |                            |
| move r, b       |                             |                            |
| jNE do          |                             |                            |

#### 4.2.2 "while" Loop

| Assembler      | C-Equivalent         | Comment                            |
|----------------|----------------------|------------------------------------|
| do:            | while ( expression ) |                                    |
| rad expression | {}                   |                                    |
| move a, r      |                      | activate Status Flags for "expres- |
| jEQ done       |                      | sion". Jump if expression == 0     |
| ;{}            |                      | loop body                          |
| clear a        |                      | unconditional jump without writing |
| jEQ do         |                      | to program counter stack           |
| done;          |                      |                                    |

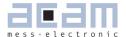

## 4.2.3 "do - while" Loop

| Assembler      | C-Equivalent         | Comment                 |
|----------------|----------------------|-------------------------|
| do:            | do                   |                         |
| ;{}            | {}                   | loop body               |
| rad expression | while ( expression ) |                         |
| move a, r      |                      | activate Status Flags   |
| jNE do         |                      | jump if expression != 0 |

## 4.2.4 "do - while" with 2 pointers

| Assembler     | C-Equivalent                | Comment                            |
|---------------|-----------------------------|------------------------------------|
| load a, MW7   | loopLimit = *MW7            | load max-address for ptrSource     |
| rad loopLimit |                             |                                    |
| move r, a     |                             |                                    |
| load a, MW0   | ptrSource = *MW0;           | load ptrSource with source address |
| rad rad_ext1  |                             |                                    |
| move r, a     |                             |                                    |
| load a, RES0  | ptrSink = *Res0;            | load ptrSink with sink address     |
| rad rad_ext3  |                             |                                    |
| move r, a     |                             |                                    |
| load2exp b, 0 |                             | initialize b with 1                |
| do:           | do { *ptrSink++ = *ptrSour- | loop body                          |
| rad ext1      | ce++ }                      | load value from source             |
| move a, r     |                             |                                    |
| rad ext3      |                             | write value to sink                |
| move r, a     |                             |                                    |
| rad loopLimit |                             | write max-address to a             |
| move a, r     |                             |                                    |
| rad rad_ext3  |                             | increment sink address             |
| add r, b      |                             |                                    |
| rad rad_ext1  |                             | increment source                   |
| add r, b      |                             | address                            |
| sub a, r      |                             | limitLoop - ptrSource              |
| jCarS do      |                             | repeat loop if ptrSource <= max-   |
|               | while ( ptrSource <= MW7)   | address                            |

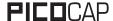

## 4.2.5 Load Negative Values

How to load a negative 24 bit value from the program memory

| Assembler | C-Equivalent | Comment |
|-----------|--------------|---------|
| load a, 5 | a = -5       | a = 5   |
| move b, a |              | b = 5   |
| sub a, b  |              | a = 0   |
| sub a, b  |              | a = -5  |

## 4.2.6 Load Signed Values

How to load a signed 24 bit value from the program memory

| Assembler               | C-Equivalent        | Comment                          |
|-------------------------|---------------------|----------------------------------|
| load2exp a, 23          | b = <s24bc></s24bc> | a=2^23                           |
| load b, <s24bc></s24bc> |                     | reg0 = <s24bc></s24bc>           |
| rad 0                   |                     |                                  |
| move r, b               |                     |                                  |
| sub b, a                |                     |                                  |
| jCarC positive          |                     | if( <s24bc> &gt;= 2^23 )</s24bc> |
| sub b, a                |                     | reg0 = <s24bc> - 2^24</s24bc>    |
| move r, b               |                     |                                  |
| positive:               |                     |                                  |
| move b, r               |                     |                                  |

#### 4.2.7 Rotate Right A to B

To rotate a value right from Akku A to Akku B, AkkuB and R must be set to zero. Afterwards with each *mult* command a single "rotate right from A to B" is done. This function could be used e.g. to shift a 8-bit value to to the highest byte in the register.

| Assembler    | C-Equivalent      | Comment |
|--------------|-------------------|---------|
| load a, 0xa3 | A = <u8bc></u8bc> |         |
| clear b      | b = a << 40       |         |
| move r, b    |                   |         |
| mult ; (8x)  |                   |         |
| mult         |                   |         |
| ••           |                   |         |
| mult         |                   |         |

# PCapØ1Ax DSP

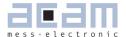

| 5   | Libraries              | 5-2 |
|-----|------------------------|-----|
| 5.1 | standard.h             | 5-3 |
| 5.2 | pcap01a.h              | 5-4 |
| 5.3 | cdc.h                  | 5-4 |
| 5.4 | rdc.h                  | 5-5 |
| 5.5 | signed24_to_signed48.h | 5-6 |
|     | dma.h                  |     |
| 5.7 | pulse.h                | 5-7 |
|     | sync.h                 |     |
|     | median.h               |     |

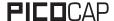

The PICOCAP assembler comes with a set of ready-to-use library functions. With these libraries the firmware can be written in a modular manner. The standard firmware O3.O1.O1 is a good example for this modular programming.

When the DSP has to be programmed by the user for a specific application or when the firmware ought to be modified, these library functions can be simply integrated into the application program without any major tailoring. They save programming effort for known, repeatedly used, important functions. Some library files are interdependent on other file(s) from the library.

The library functions are called header files (they have \*.h extension) in the assembler software and have to be included in the main \*.asm program.

The following are the header files that are supplied with the Picocap assembler as part of the standard firmware.

- standard.h
- pcapO1a.h
- cdc.h
- rdc.h
- signed24\_to\_signed48.h
- dma.h
- pulse.h
- sync.h
- median.h

The input parameters, output parameters, effect on RAM contents etc. for each of these library functions is explained in the tables below.

#### NOTE:

In the standard firmware and in all the library files, the notation "ufdN" is used as a comment. This shows if the parameter is signed or unsigned and the number of fractional digits in the number, N. For e.g. ufd21 indicates that the parameter is an unsigned number with 21 digits after the decimal point, 21 fractional digits. If the u at the beginning is missing, it is a signed number.

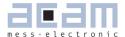

## 5.1 standard.h

| Function:            | Standard math library for implementing multiplication, division and shift |
|----------------------|---------------------------------------------------------------------------|
|                      | operations.                                                               |
| Input parameters:    | For shift right (1-48): parameter in accumulator B                        |
|                      | For shift left (1-48) : parameter in accumulator A                        |
|                      | Multiplication (1-48 steps) : parameter in Accumulators B and R           |
|                      | Division (1-48 steps) : Dividend in Accumulator A, Divisor in R           |
| Output/Return value: | For shift right (1-48) : Output in B                                      |
|                      | For shift left (1-48) : Output in A                                       |
|                      | Multiplication (1-48 steps) : Output in AB                                |
|                      | Division (1-48 steps): Quotient in B, Remainder can be calculated from R  |
| Prerequisites        | -                                                                         |
| Dependency on other  | -                                                                         |
| header files         |                                                                           |
| Function call        | shiftR_B_48,, shiftR_B_01                                                 |
|                      | shiftL_A_48,, shiftL_A_01                                                 |
|                      | mult_48,, mult_01                                                         |
|                      | div_49,, div_01                                                           |
| Temporary memory     | -                                                                         |
| usage                |                                                                           |
| Changes any RAM con- | No                                                                        |
| tent permanently?    |                                                                           |

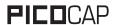

# 5.2 pcap01a.h

| Function:            | This is a standard library for PCapO1A firmware projects. This library con- |
|----------------------|-----------------------------------------------------------------------------|
|                      | tains the major address-mappings and constant names for the PCapO1A.        |
|                      | This file should be always included. It contains no commands, so no pro-    |
|                      | gram space is wasted                                                        |
| Input parameters:    | -                                                                           |
| Output/Return value: | The constants in the file are declared, these can be used further in the    |
|                      | program.                                                                    |
| Prerequisites        | -                                                                           |
| Dependency on other  | -                                                                           |
| header files         |                                                                             |
| Function call        | -                                                                           |
| Temporary memory     | -                                                                           |
| usage                |                                                                             |
| Changes any RAM con- | -                                                                           |
| tent permanently?    |                                                                             |

#### 5.3 cdc.h

| Function:            | Function for Capacitance-to-Digital Conversion. This module contains the |                                               |  |
|----------------------|--------------------------------------------------------------------------|-----------------------------------------------|--|
|                      | subroutine to determine the capacitor ratios, dependent on measurement   |                                               |  |
|                      | scheme and the compensa                                                  | scheme and the compensation mode              |  |
| Input parameters:    | sub_cdc_differential : O = single sensor                                 |                                               |  |
|                      |                                                                          | 1 = differential sensor                       |  |
|                      | sub_cdc_gain_corr :                                                      | Factor for TCsg ufd21                         |  |
|                      | persistent_cdc_first :                                                   | Address where CDC results are to be stored    |  |
|                      | temporary_variables :                                                    | Define address space for temporary variables, |  |
|                      |                                                                          | address < 39!                                 |  |
| Output/Return value: | Capacitance ratios CO_ratio,, C7_ratio                                   |                                               |  |
| Prerequisites        | Declare a constant ONE = 1                                               |                                               |  |
| Dependency on other  | #include <standard.h></standard.h>                                       |                                               |  |
| header files         |                                                                          |                                               |  |
| Function call        | jsbsub_cdc                                                               |                                               |  |

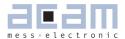

| Temporary memory     | 5 locations – all declared and used in the "temporary_variables" address      |  |
|----------------------|-------------------------------------------------------------------------------|--|
| usage                | range given as input parameter by the user.                                   |  |
| Changes any RAM con- | Yes – 8 locations updated with capacitance ratio results in the address range |  |
| tent permanently?    | specified by the user inpersistent_cdc_first                                  |  |
|                      | ■ CO_ratio                                                                    |  |
|                      | C1_ratio                                                                      |  |
|                      | - C2_ratio                                                                    |  |
|                      | - C3_ratio                                                                    |  |
|                      | - C4_ratio                                                                    |  |
|                      | C5_ratio                                                                      |  |
|                      | C6_ratio                                                                      |  |
|                      | ■ C7_ratio                                                                    |  |

#### 5.4 rdc.h

| 3.4 Puc.11           |                                                                             |
|----------------------|-----------------------------------------------------------------------------|
| Function:            | Function for Resistance-to-Digital Conversion. This module contains the     |
|                      | subroutine to determine the resistor ratios.                                |
| Input parameters:    | persistent_rdc_first : address where RDC results are to be stored           |
|                      | temporary_variables : define address space for temporary variables          |
| Output/Return value: | Resistance ratios RO_ratio, R1_ratio, R2_ratio                              |
| Prerequisites        | Declare a constant ONE = 1                                                  |
| Dependency on other  | #include <standard.h></standard.h>                                          |
| header files         |                                                                             |
| Function call        | jsbsub_rdc                                                                  |
| Temporary memory     | 1 location - declared and used in the "temporary_variables" address         |
| usage                | range given as input parameter by the user.                                 |
| Changes any RAM con- | Yes – 3 locations updated with resistance ratio results in the address ran- |
| tent permanently?    | ge specified by the user inpersistent_rdc_first                             |
|                      | RO_ratio                                                                    |
|                      | R1_ratio                                                                    |
|                      | R2_ratio                                                                    |

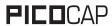

## 5.5 signed24\_to\_signed48.h

| Function:            | This function is used to type-cast a 24-bit signed number to 48-bit signed  |  |
|----------------------|-----------------------------------------------------------------------------|--|
|                      | value. For use e.g. with values transferred by PARA-Registers to a full 48- |  |
|                      | bit signed value.                                                           |  |
| Input parameters:    | Accumulator B = signed 24bit value                                          |  |
|                      | temporary_variables : define address space for temporary variables          |  |
| Output/Return value: | Accumulator B = signed 48bit Value                                          |  |
| Prerequisites        | -                                                                           |  |
| Dependency on other  | -                                                                           |  |
| header files         |                                                                             |  |
| Function call        | jsbsub_signed24_to_signed48                                                 |  |
|                      |                                                                             |  |
| Temporary memory     | 1 location - declared and used in the "temporary_variables" address         |  |
| usage                | range given as input parameter by the user.                                 |  |
| Changes any RAM con- | No                                                                          |  |
| tent permanently?    |                                                                             |  |

#### 5.6 dma.h

| Function:            | "Direct Memory Access" – This library file contains a subroutine to copy |  |
|----------------------|--------------------------------------------------------------------------|--|
|                      | sequential RAM-content from one address-space to another. The number     |  |
|                      | of RAM values to be copied can be specified.                             |  |
| Input parameters:    | Accumulator B: number of values to be copied                             |  |
|                      | DPTR1: source RAM block address                                          |  |
|                      | DPTRO: destination RAM block address                                     |  |
| Output/Return value: | The contents, i.e. the specified number of values are copied from the    |  |
|                      | source RAM block to the destination RAM block.                           |  |
| Prerequisites        | Declare a constant ONE = 1                                               |  |
| Dependency on other  | -                                                                        |  |
| header files         |                                                                          |  |
| Function call        | jsbsub_dma                                                               |  |
|                      |                                                                          |  |
| Temporary memory     | -                                                                        |  |
| usage                |                                                                          |  |

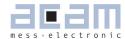

| Changes any RAM con- | Yes, the destination RAM block |
|----------------------|--------------------------------|
| tent permanently?    |                                |

### 5.7 pulse.h

| J.7 puise.ii         |                                                                          |  |  |  |
|----------------------|--------------------------------------------------------------------------|--|--|--|
| Function:            | Linearization function specifically to determine the pulse-output value: |  |  |  |
|                      | Accumulator B =sub_pulse_slope * Accu. B +sub_pulse_offset               |  |  |  |
|                      | Return Value is limited by 0 <= Akku B < 1024                            |  |  |  |
| Input parameters:    | Accumulator B: input value, unsigned, 21 fractional digits               |  |  |  |
|                      | sub_pulse_slope : constant factor, signed, 4 fractional digits           |  |  |  |
|                      | sub_pulse_offset : constant summand, signed, 1 fractional digit          |  |  |  |
|                      | temporary_variab- define address space for temporary variables           |  |  |  |
|                      | les :                                                                    |  |  |  |
| Output/Return value: | The contents, i.e. the specified number of values are copied from the    |  |  |  |
|                      | source RAM block to the destination RAM block.                           |  |  |  |
| Prerequisites        | Declare a constant ONE = 1                                               |  |  |  |
| Dependency on other  | -                                                                        |  |  |  |
| header files         |                                                                          |  |  |  |
| Function call        | jsbsub_pulse                                                             |  |  |  |
| Temporary memory     | 1 location - declared and used in the "temporary_variables" address      |  |  |  |
| usage                | range given as input parameter by the user.                              |  |  |  |
| Changes any RAM con- | No                                                                       |  |  |  |
| tent permanently?    |                                                                          |  |  |  |

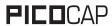

## 5.8 sync.h

| Function:            | The sync-filter (aka $sin(x)/x$ )                                           | or rolling average filter is a filter function that                   |  |
|----------------------|-----------------------------------------------------------------------------|-----------------------------------------------------------------------|--|
|                      | determines the average for the last N values specified by the user in "sub_ |                                                                       |  |
|                      | sync_FilterOrder ".                                                         |                                                                       |  |
| Input parameters:    | Accumulator B :                                                             | input to be filtered                                                  |  |
|                      | sub_sync_FilterOrder :                                                      | filter order, depth of filtering                                      |  |
|                      | persistent_sync_first :                                                     | address where the filtered results are stored                         |  |
|                      | temporary_variables :                                                       | define address space for temporary variables                          |  |
| Output/Return value: | The averaged value is passed                                                | d back in Accumulator B. Additionally the filtered                    |  |
|                      | results are updated in the R                                                | AM.                                                                   |  |
| Prerequisites        | Declare a constant ONE = 1                                                  |                                                                       |  |
|                      | Filter must be initialized by ->                                            | > jsubsub_sync_initial                                                |  |
| Dependency on other  | -                                                                           |                                                                       |  |
| header files         |                                                                             |                                                                       |  |
| Function call        | jsbsub_sync                                                                 |                                                                       |  |
| Temporary memory     | 1 location - declared and used in the "temporary_variables" address         |                                                                       |  |
| usag                 | range given as input parame                                                 | range given as input parameter by the user.                           |  |
| Changes any RAM con- | Yes –RAM locations updated                                                  | Yes -RAM locations updated with filtered results in the address range |  |
| tent permanently?    | specified by the user inpe                                                  | rsistent_sync_first Number of RAM locations                           |  |
|                      | depends on the filter order.                                                |                                                                       |  |
|                      | ringMemFirst :                                                              | start of filter-memory                                                |  |
|                      | ringMemLast :                                                               | last field of the filter memory                                       |  |
|                      | FilterAkku :                                                                | sum of all memory-fields                                              |  |
|                      | currentRingPos :                                                            | index Pointer; points to the current                                  |  |
|                      |                                                                             | memory field                                                          |  |
|                      | AkkuDivider :                                                               | 2^42 * FilterOrder                                                    |  |

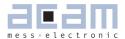

## 5.9 median.h

| o.o incalaiiii       |                                                                                                    |                                                     |  |  |  |
|----------------------|----------------------------------------------------------------------------------------------------|-----------------------------------------------------|--|--|--|
| Function:            | This is a quasi-median-filter. Withsub_median_FilterOrder the depth of the memory is defined. Each new Value (X) will be compared with the current median value,  Is the new value smaller or equal to the median value, the last value i the list will be replaced by X. Otherwise the first value in the list will b replaced by X. |                                                     |  |  |  |
|                      | Afterwords the complete list is so middle of the list is returend as a                                                                                                    | •                                                   |  |  |  |
| Input parameters:    | Accumulator B :                                                                                                    | input to be filtered                                |  |  |  |
|                      | sub_ median _FilterOrder :                                                                                                    | filter order, depth of filtering                    |  |  |  |
|                      | persistent_median_first :                                                                                                    | address where the filtered results are to be stored |  |  |  |
|                      | temporary_variables :                                                                                                    | address space for temporary variables               |  |  |  |
| Output/Return value: | The new median is returned in Accumulator B.                                                                                                    |                                                     |  |  |  |
| Prerequisites        | Declare a constant ONE = 1                                                                                                    |                                                     |  |  |  |
| Dependency on other  | -                                                                                                    |                                                     |  |  |  |
| header files         |                                                                                                    |                                                     |  |  |  |
| Function call        | jsbsub_median                                                                                                    |                                                     |  |  |  |
| Temporary memory     | 2 locations - declared and used in the "temporary_variables"                                                                                                    |                                                     |  |  |  |
| usage                | address range given as input parameter by the user.                                                                                                    |                                                     |  |  |  |
|                      |                                                                                                    |                                                     |  |  |  |

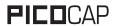

| Changes any RAM con- | Yes – RAM locations updated with filtered results in the address range |                                   |  |
|----------------------|------------------------------------------------------------------------|-----------------------------------|--|
| tent permanently?    | specified by the user inpersistent_median_first Number of RAM          |                                   |  |
|                      | locations depends on the filter order.                                 |                                   |  |
|                      | sub_median_list_first :                                                | Start of filter memory            |  |
|                      | sub_median_list_middle :                                               | middle field of the filter memory |  |
|                      | sub_median_list_last :                                                 | last field of the filter memory   |  |

# PCapØ1Ax DSP

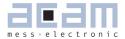

| 6   | Examples                            | 6-2 |
|-----|-------------------------------------|-----|
| 6.1 | Standard Firmware. Version 03.01.02 | 6-2 |

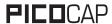

# 6 Examples

## 6.1 Standard Firmware, Version 03.01.02

Figure 6-1: Main Loop Flowchart

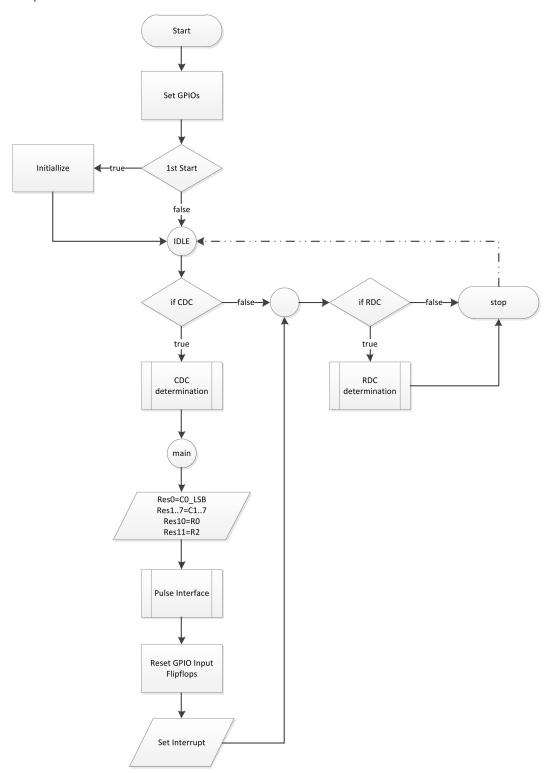

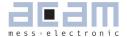

## 6 Examples

Code snippets:

a) Identification of firmware

b) Check measurement status

The following code writes the version of the firmware into a specific address of the program code:

```
org FW_VERSION
     equal FWG_Capacitance + FWT_Standard + 02
```

These lines check whether measurement data are available or not. If they are, the program jumps into the sub routines given by the libraries. The CDC writes data alternately into two banks. Therefore, both banks have to be checked for valid data.

```
jcd
      BANKOVALIDN, MK QUERY FL1 ; Jump if a CDC result is not yet available in BankO
             __sub_cdc__
                                 ; If result available - call subroutine for Capacitor
      jsb
                                 ;to Digital conversion
      jsb
             MK main
MK_QUERY_FL1:
                                 ;Checking if CDC result is available in Bank1
jcd
      BANK1VALIDN, MK QUERY FL2 ; Jump if a CDC result is not yet available in Bank1
                                 ; If result available - call subroutine for Capacitor
      jsb __sub_cdc__
                                 ;to Digital conversion
      jsb MK main
MK QUERY FL2:
                                 ;Checking if temperaure measurement (RDC) is running
      TENDFLAGN, MK RO STOP
                                 ;Jump if a meas. is still running & RDC result is not
jcd
                                 ;yet available
      jsb __sub_rdc__
                                 ; If result available - call subroutine Resistor to
                                 ;Digital conversion
```

#### d) Provide data to read-registers

After the subroutines \_\_sub\_cdc\_\_ and \_\_sub\_cdc\_\_ have been called, the results in form of Cs/Cref and Rs/Rref ratios are found in dedicated RAM space. With the following code the results are copied to the read registers. It is very simple thanks to subroutine \_\_sub\_dma\_\_ from the acam library.

```
MK main:
                                  ; Copying the CDC result to read-registers
load
             a, CO ratio
                                  ; Loads the accumulator with first result
             DPTR1
                                  ; Source address pointer
rad
move
             r, a
load
             a, RES0
                                 : First result
             DPTR0
                                  ; Destination address pointer
rad
move
             r, a
```

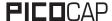

```
Examples
6
load
             b, 8
                                  ; 8 - No. of locations to be copied
jsb __sub_dma__
                                  ; This copies 8 address contents from the source
                                  ; location to the destination location
rad
             R0 ratio
                                  ; Copy the RDC results to the result registers
                                  ; Copying only 2 results
move
             a, r
             RES<sub>10</sub>
rad
move
             r, a
rad
             R2 ratio
move
             a, r
rad
             RES11
move
             r, a
```

#### e) Set the pulse interface

The offset and slope of the pulse outputs is typically defined in the parameter registers of PCapO1.

The following is the calculation of linear function with the given slope and offset and thus scaling the pulse output to the necessary range.

```
; ----- Pulse 0 -----
      pulse slope0
     b, r
move
jsb __sub_signed24_to_signed48__
      Slope
     r, b
                       ; Slope m
move
      pulse offset0
rad
     b, r
move
jsb __sub_signed24_to_signed48__
      Offset
rad
move r, b
                       ; Offset b
rad
      _at_DPTR0
                      ; Getting the result x to be linearized
move
     b, r
clear a
```

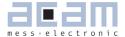

```
Examples
6
rad
      Slope
      mult_24
                          ; Calculating m*x, result present in lower 24 bits of a and
jsb
                          ; upper 24 bits of b
      Offset
                          ; Taking only result in 'a' as final result
rad
                         ; Calculating m*x + B
add
      a, r
shiftR a
                          ; To account for only 1 digit after the decimal point finally
rad
      AkkuC
move
      r, a
jPos MK_Pulse0_GE_Zero ; Scaling to minimum 0 : if( a < 0 ) a = 0</pre>
rad AkkuC
sub r, a
move a, r
After the result has been corrected by linearization it has to be clipped to the O to 1023 output ran-
ge of the PCapO1 pulse interface:
MK Pulse0 GE Zero:
load2exp b, 10
                     ; Scaling to maximum 1023 : if(a >= 1024) a = 1023
sub a, b
jNeg MK_Pulse0_s_1024
rad ONE
sub b, r
                          ; b = 1023
rad AkkuC
move r, b
MK_Pulse0_s_1024:
rad AkkuC
move b, r
rad PULSE0
move r, b
                          ; PCap01 can output the value at PULSE0 output
```

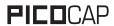

**6** Examples

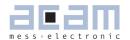

## 7 Miscellaneous

## 7.1 Bug Report

## 7.2 Document History

01.08.2011 First release

22.08.2011 2.6 DSP Start

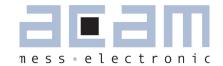

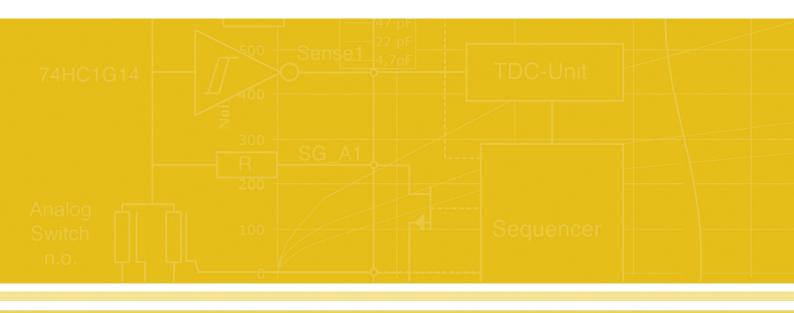

acam-messelectronic gmbh

Am Hasenbiel 27

76297 Stutensee-Blankenloch

Germany

ph. +49 7244 7419 - 0

fax +49 7244 7419 - 29

e-mail: support@acam.de

www.acam.de